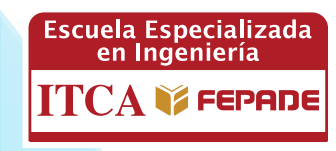

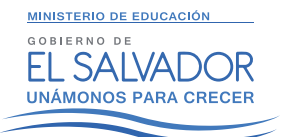

**ISBN: 978-99961-50-37-1**

# **INFORME FINAL DE INVESTIGACIÓN**

**INTEGRAL E INNOVADORA PARA MEJORAR LA EFICIENCIA DEL ANÁLISIS DE LA INFORMACIÓN Y PREFERENCIAS DE LOS CLIENTES DE SERVICIOS DE DESARROLLO PROFESIONAL DISEÑO E IMPLEMENTACIÓN DE UNA HERRAMIENTA MULTIPLATAFORMA**

> DOCENTE INVESTIGADOR: LIC. ROBERTO CARLOS GAITÁN QUINTANILLA

ESCUELA DE INGENIERÍA EN COMPUTACIÓN ITCA-FEPADE CENTRO REGIONAL SAN MIGUEL

ENERO 2016

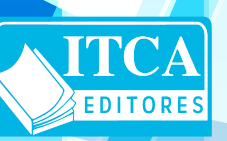

**ESCUELA ESPECIALIZADA EN INGENIERÍA ITCA-FEPADE DIRECCIÓN DE INVESTIGACIÓN Y PROYECCIÓN SOCIAL** SANTA TECLA, LA LIBERTAD, EL SALVADOR, CENTRO AMÉRICA

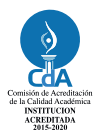

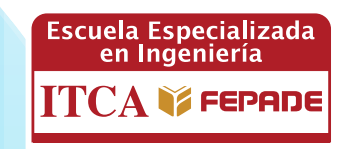

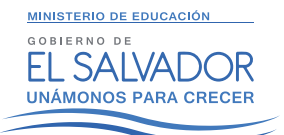

**ISBN: 978-99961-50-37-1**

# **INFORME FINAL DE INVESTIGACIÓN**

**INTEGRAL E INNOVADORA PARA MEJORAR LA EFICIENCIA DEL ANÁLISIS DE LA INFORMACIÓN Y PREFERENCIAS DE LOS CLIENTES DE SERVICIOS DE DESARROLLO PROFESIONAL DISEÑO E IMPLEMENTACIÓN DE UNA HERRAMIENTA MULTIPLATAFORMA**

> DOCENTE INVESTIGADOR: LIC. ROBERTO CARLOS GAITÁN QUINTANILLA

ESCUELA DE INGENIERÍA EN COMPUTACIÓN ITCA-FEPADE CENTRO REGIONAL SAN MIGUEL

ENERO 2016

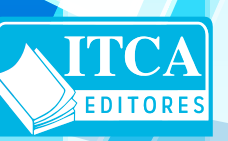

**ESCUELA ESPECIALIZADA EN INGENIERÍA ITCA-FEPADE DIRECCIÓN DE INVESTIGACIÓN Y PROYECCIÓN SOCIAL** SANTA TECLA, LA LIBERTAD, EL SALVADOR, CENTRO AMÉRICA

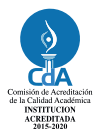

### **Rectora**

Licda. Elsy Escolar SantoDomingo

**Vicerrector Académico** Ing. Carlos Alberto Arriola Martínez

**Vicerrectora Técnica Administrativa** Inga. Frineé Violeta Castillo

### **Dirección de Investigación y Proyección Social**

Ing. Mario Wilfredo Montes Ing. David Emmanuel Agreda Inga. Lorena Victoria Ramírez de Contreras Sra. Edith Aracely Cardoza

**Director Centro Regional San Miguel**

Lic. Mario Alsides Vásquez Cruz

### 005.12 G144d Gaitán Quintanilla Roberto Carlos, 1976- Diseño e implementación de una herramienta SV multiplataforma integral e innovadora para mejorar la eficiencia del análisis de la información y preferencias de los clientes de Servicios de Desarrollo Profesional / Roberto Carlos Gaitán Quintanilla. -- 1ª ed. -- Santa Tecla, El Salv. : ITCA Editores, 2016. 54 p. : il. ; 28 cm. ISBN : 978-99961-50-37-1 1. Diseño de salida por computador. 2. Diseño de sistemas 3. Sistemas de almacenamiento y recuperación de información. I. Escuela Especializada en Ingeniería ITCA - FEPADE. II. Título.

### **Autor** Lic. Roberto Carlos Gaitán Quintanilla Tiraje: 12 ejemplares

### Año 2016

Este documento técnico es una publicación de la Escuela Especializada en Ingeniería ITCA–FEPADE; tiene el propósito de difundir la Ciencia, la Tecnología y la Innovación CTI, entre la comunidad académica y el sector empresarial, como un aporte al desarrollo del país. El contenido de este Informe de Investigación no puede ser reproducido parcial o totalmente sin previa autorización escrita de la Escuela Especializada en Ingeniería ITCA–FEPADE. Para referirse al contenido debe citar el nombre del autor y el título del documento. El contenido de este Informe es responsabilidad de los autores.

Escuela Especializada en Ingeniería ITCA-FEPADE Km 11.5 carretera a Santa Tecla, La Libertad, El Salvador, Centro América

> Sitio Web: www.itca.edu.sv TEL: (503)2132-7423 FAX: (503)2132-7599

**2 DISEÑO E IMPLEMENTACIÓN DE UNA HERRAMIENTA MULTIPLATAFORMA INTEGRAL E INNOVADORA PARA MEJORAR LA EFICIENCIA** 

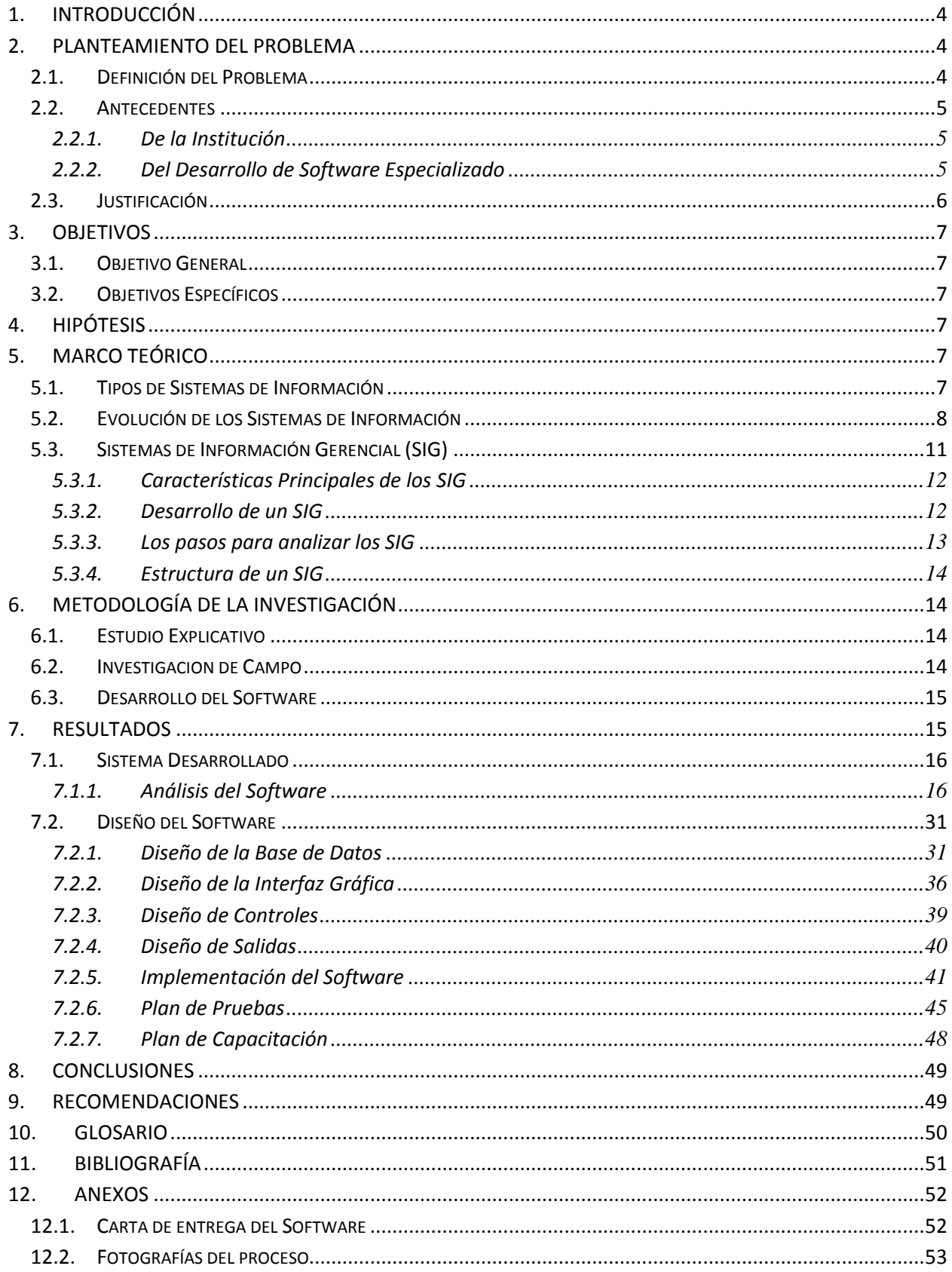

## CONTENIDO

### <span id="page-5-0"></span>**1. INTRODUCCIÓN**

El presente documento contiene el trabajo de investigación ejecutado en la Escuela de Computación del Centro Regional de San Miguel, en el cual participaron de forma activa docentes y estudiantes. El proyecto de investigación consistió en el desarrollo e implementación de un software para el departamento de Servicios de Desarrollo Profesional en este centro regional.

Como punto de partida se estudiaron los requerimientos necesarios para la implementación del software de modo que éste fuera capaz de ayudar al personal que labora en educación continua en la toma de decisiones de marketing y así mejorar la calidad de los servicios que reciben los usuarios o clientes. Posteriormente se procedió al desarrollo, pruebas y la validación definitiva del software por parte del personal.

En este documento se encuentra contenida la siguiente temática: el planteamiento del problema de la investigación en el cual se define de forma detallada la situación o problema a resolver con el software; los antecedentes que forman parte de la investigación preliminar y documentación necesaria para la realización del proyecto; la justificación del problema que responde a las preguntas del porqué de la investigación, quiénes son los beneficiarios directos e indirectos con la utilización de la herramienta para la mejora de la toma de decisiones y marketing. Se plantea también la hipótesis, la cual constituye uno de los ejes principales de toda investigación. Está plasmada en ella la pregunta a la cual se le dará respuesta con el desarrollo del proyecto, su prueba y puesta en marcha. En el marco teórico está plasmada la teoría base y que fundamenta toda investigación, la cualse ha tomado como referencia para enriquecer y realzar el proyecto. La metodología constituye el mapa a seguir, los lineamientos y procedimientos necesarios para alcanzar los resultados deseados con el proyecto. Se presenta además la conclusión y recomendación, las cuales de forma descrita nos dan la pauta sobre aquellos conocimientos a los cuales se llegaron y así mismo las respuestas a cómo debería dársele seguimiento al Software, viéndose reflejado en ellos que la administración, procesamiento, control y toma de decisiones en marketing se verá fortalecido por el uso y aplicación que se haga del software y de la calidad de información que se utilice en el mismo. Además por ser una herramienta que puede ser utilizada en la institución o desde la web en cualquier lugar del mundo, permitiendo un mayor control y acceso a la información.

### <span id="page-5-1"></span>**2. PLANTEAMIENTO DEL PROBLEMA**

### <span id="page-5-2"></span>**2.1.DEFINICIÓN DEL PROBLEMA**

En ITCA-FEPADE Centro Regional San Miguel, no se contaba con instrumentos tecnológicos idóneos para recopilar, procesar e interpretar la información de los clientes que utilizan los *Servicios de Desarrollo Profesional*. La poca información disponible se llevaba de forma manual, en hojas de cálculo y procesadores de palabras, estaba disponible de forma dispersa y desordenada, por lo que era casi imposible juntar y cruzar esa información de los clientes para tomar decisiones importantes sobre cómo mejorar el servicio, traducido en facilidades tanto para el cliente al momento de la matrícula o de realizar cualquier otro trámite administrativo o académico, así como también facilitar

la tarea de registrar clientes, cursos y grupos, y los esfuerzo por enfocar la publicidad a ciertos sectores en específico, como son los cliente actuales que son potenciales para nuevos cursos. Además, cuando el cliente solicita información respecto a un curso en el que él ha participado, es necesario revisar la documentación generada y almacenada en fólderes, alargando el proceso alrededor de 3 días para la entrega de dichos resultados, causando molestias e insatisfacción en los clientes. A raíz de eso se presenta la siguiente interrogante:

¿El diseño e implementación de una herramienta multiplataforma, integral e innovadora meja la eficiencia del análisis de la información y preferencias de los clientes de servicios de desarrollo profesionales de la Escuela Especializada en Ingeniería ITCA-FEPADE Centro Regional San Miguel, además de mejorar la calidad de los servicios y facilitar la toma de decisiones de marketing?

### <span id="page-6-0"></span>**2.2.ANTECEDENTES**

### <span id="page-6-1"></span>**2.2.1. De la Institución**

La Escuela Especializada en Ingeniería ITCA-FEPADE Centro Regional San Miguel, es una institución que cuenta con una reconocida trayectoria académica, que tiene como objetivo formar profesionales integrales e impulsar la capacitación del recurso humano en la zona oriental del país. Es una institución gubernamental con administración privada por medio de la Fundación Empresarial para el Desarrollo Educativo, FEPADE.

Desde 1998 administra el antes conocido Instituto Tecnológico de San Miguel, ITESAM. En este Centro Regional se cuenta con tres carrerastécnicas en ingeniería con una duración de 2 años: Eléctrica, Civil y Sistemas Informáticos. En el Centro Regional, también se imparte cursos libres de educación continua en el área de Servicios de Desarrollo Profesional, consistentes en cursos, diplomados y capacitaciones a todo tipo de personas interesadas en desarrollarse profesionalmente. Además el Centro Regional atiende requerimientos de formación profesional de empresas privadas y gubernamentales, así como los programas de formación promovidos por el INSAFORP.

Como toda Institución de Educación Superior (IES) realiza las actividades de investigación y proyección social.

La Escuela Especializada Regional San Miguel en el área de servicios profesionales para el año 2014 atendió a 2,736 Estudiantes participantes en 259 cursos de educación continua y se espera que para el 2015 este número aumente, lo que implicara mayor volumen de procesos e información generada.

### <span id="page-6-2"></span>**2.2.2. Del Desarrollo de Software Especializado**

El software es la parte de todo sistema de cómputo que permite la comunicación entre el usuario y la computadora, lo que implica que es un componente básico de todo sistema de cómputo. Desde el inicio de la creación de las computadoras ha sido necesario el desarrollo de software que las haga

funcionar de acuerdo a las necesidades y exigencias del usuario.

En la actualidad el valor de la empresa puede medirse por lo que sus clientes hablen de ella. Pueden mantenerse en plenitud competitiva con sus pares únicamente si son capaces de interpretar apropiada y oportunamente la opinión y las necesidades reales de sus clientes, por medio de sistemas de información que sean capaces de asimilar, procesar e interpretar los procesos cambiantes de las percepciones y necesidades de las personas. Desde esta perspectiva existen muchas aplicaciones que permiten el control de información en empresas comerciales y de servicios, aplicaciones para la determinación de gustos y preferencias de la comunidad económicamente activa diseñadas a la medida de las empresas, pero que son muy costosas debido a la originalidad de este tipo de sistemas, lo que hace sumamente difícil que un sistema para el análisis de información y planeamiento estratégico podrá servir de igual forma a más de una empresa.

La industria del desarrollo de software continúa teniendo un avance constante, por lo que en la actualidad es posible desarrollar plataformas para resolver casi todo tipo de problemas. A pesar de ello no existe el mercado aplicaciones que resuelvan los problemas específicos de las empresas. Así mismo las aplicaciones o herramientas que normalmente se diseñan en la Escuela Especializada en Ingeniería ITCA-FEPADE están más orientadas al control administrativo y a facilitar los procesos que se consideran claves, como el control de ingresos, gastos, facturación, etc. Lo anterior abre la oportunidad para que se pueda desarrollar un software específico para tomar decisiones, para mejorar el servicio al cliente, desarrollo de nuevos productos, estrategias de marketing, entre otros.

### <span id="page-7-0"></span>**2.3.JUSTIFICACIÓN**

El uso de la tecnología en los procesos del quehacer diario, se ha vuelto indispensable para las organizaciones, es por ello que a través de esta proceso de investigación se desarrolló un software que permitiera mejorar la calidad de los procesos en el área de Servicios de Desarrollo Profesional (SDP) en la Escuela Especializada en Ingeniería ITCA-FEPADE regional San Miguel, pues a pesar que ya se utilizaba la tecnología, su uso está limitado a herramientas que no eran las adecuadas (hojas de cálculo en Excel, formatos impresos), para registro, procesamiento, clasificación, interpretación y generación de información relevante y oportuna, los cuales generaban atrasos, pérdidas de tiempo y esfuerzos adicionales para controlar la información que se genera.

La herramienta que se desarrolló a partir de la investigación permitió tener a disposición del personal de la unidad de SDP, de la administración y de la Dirección, información pertinente respecto a los alumnos inscritos, los cursos desarrollados, las preferencias de los usuarios, las áreas con mayor demanda, el grado de apoyo por parte de empresas con el fin de capacitar a sus empleados, el rango de edades de las personas que se inscriben en los cursos impartidos, el grado de satisfacción de los clientes, el interés de éstos por nuevos cursos, y un perfil completo y detallado de todo lo relacionado a los clientes, de tal manera que se puede tener de forma rápida un panorama global del logro o no de las metas establecidas, calidad en el servicio brindado, gustos y preferencias de los clientes actuales, según las necesidades del mercado y de esta forma obtener los datos necesarios para la apertura de nuevos cursos, grupos, estrategias de marketing, planes publicitarios y control de clientes.

### <span id="page-8-0"></span>**3. OBJETIVOS**

### <span id="page-8-1"></span>**3.1.OBJETIVO GENERAL**

Diseñar e implementar una herramienta multiplataforma, integral e innovadora para mejorar la eficiencia del análisis de la información y preferencias de los clientes de servicios de desarrollo profesional de la Escuela Especializada en Ingeniería ITCA-FEPADE Centro Regional San Miguel, que mejore la calidad de los servicios y facilite la toma de decisiones de marketing.

### <span id="page-8-2"></span>**3.2.OBJETIVOS ESPECÍFICOS**

- 1. Diseñar una aplicación multiplataforma que pueda ser consultada desde cualquier dispositivo móvil o de escritorio.
- 2. Implementar la herramienta y hacer pruebas de funcionamiento.
- 3. Entregar el software y sus manuales de funcionamiento.

### <span id="page-8-3"></span>**4. HIPÓTESIS**

¿Impactará en la calidad de los servicios de desarrollo profesional y facilitará la toma de decisiones de marketing y la optimización de los recursos en el área de servicios profesionales la utilización de una herramienta multiplataforma integral e innovadora para el análisis de la información y preferencias de los clientes en la Escuela Especializada en Ingeniería ITCA-FEPADE Centro Regional San Miguel?

### <span id="page-8-4"></span>**5. MARCO TEÓRICO**

### <span id="page-8-5"></span>**5.1.TIPOS DE SISTEMAS DE INFORMACIÓN**

Un sistema de información es un grupo de elementos utilizados para la administración de datos, los cuales se encuentran coordinados entre sí para su uso ulterior. Estos elementos, además, fueron concebidos con el objeto de lograr un determinado fin. Desde el punto de vista empresarial, los sistemas de información tienen como propósito perfeccionar las actividades llevadas a cabo en una organización, y así alcanzar ventajas competitivas.

Siguiendo esta línea, y de acuerdo a su función se distinguen tres tipos de sistemas de información:

**SISTEMA DE PROCESAMIENTO DE TRANSACCIONES.** Cuando un sistema recopila, almacena y altera la información creada a partir de transacciones llevadas a cabo dentro de una organización se denomina sistema de procesamiento de transacciones. Tiene como finalidad procesar las transacciones diarias de una empresa, acumulando toda la información recibida en una base de datos para su posterior consulta.

**SISTEMA DE INFORMACIÓN GERENCIAL.** Un sistema de información gerencial es aquel utilizado por la empresa para solventar inconvenientes en la misma. Es decir, el objetivo del mismo es la suministración de información para la resolución de problemas a través de la interacción entre tecnologías y personas. Los datos aportados por el sistema deben disponer de cuatro cualidades elementales: calidad, oportunidad, cantidad y relevancia.

**SISTEMA DE SOPORTE A DECISIONES.** Este sistema se basa en el estudio y la comparación entre un conjunto de variables con el objeto de contribuir a la toma de decisiones dentro de una empresa. El apoyo dado por el sistema involucra la estimación, valoración y balance entre alternativas. Al igual que el sistema de información gerencial, esta tecnología interacciona con personas en el filtrado de información que permite optar por la decisión más acertada.

**SISTEMA DE INFORMACIÓN EJECUTIVA.** Esta tecnología es utilizada por los gerentes de una empresa, ya que permite acceder a la información interna y externa de la misma, disponiendo de los datos que puedan llegar a afectar su buen rendimiento. De esta manera, el ejecutivo podrá conocer el estado de todos los indicadores, incluso aquellos que no cumplan con las expectativas y a partir de esto, tomar las medidas que considere adecuadas<sup>1</sup>

### <span id="page-9-0"></span>**5.2.EVOLUCIÓN DE LOS SISTEMAS DE INFORMACIÓN**

 $\overline{a}$ 

De la sección anterior se desprende la evolución que tienen los Sistemas de Información en las organizaciones. Con frecuencia se implantan en forma inicial los Sistemas Transaccionales y, posteriormente, se introducen los Sistemas de Apoyo a las Decisiones. Por último, se desarrollan los Sistemas Estratégicos que dan forma a la estructura competitiva de la empresa.

En la década de los setenta, Richard Nolan<sup>2</sup>, un conocido autor y profesor de la Escuela de Negocios de Harvard, desarrolló una teoría que impactó el proceso de planeación de los recursos y las actividades de la informática.

Según Nolan, la función de la Informática en las organizaciones evoluciona a través de ciertas etapas de crecimiento, las cuales se explican a continuación:

 Comienza con la adquisición de la primera computadora y normalmente se justifica por el ahorro de mano de obra y el exceso de papeles.

<sup>2</sup> ANDONEGI Miguel , ELGUEZABAL Ibon, MAESO Sara, IX Congreso de Ingeniería de Organización Gijón, septiembre de 2005, disponible en <http://www.adingor.es/Documentacion/CIO/cio2005/items/ponencias/104.pdf>

<sup>1</sup> <http://www.tiposde.org/informatica/89-tipos-de-sistemas-de-informacion/#ixzz3Q7vO3zWz>

- Las aplicaciones típicas que se implantan son los Sistemas Transaccionales tales como nóminas o contabilidad.
- El pequeño Departamento de Sistemas depende en la mayoría de los casos del área de contabilidad.
- El tipo de administración empleada es escaso y la función de los sistemas suele ser manejada por un administrador que no posee una preparación formal en el área de computación.
- El personal que labora en este pequeño departamento consta a lo sumo de un operador y/o un programador. Este último podrá estar bajo el régimen de honorarios, o bien, puede recibirse el soporte de algún fabricante local de programas de aplicación.
- En esta etapa esimportante estar consciente de la resistencia al cambio del personal y usuario (ciberfobia) que están involucrados en los primeros sistemas que se desarrollan, ya que estos sistemas son importantes en el ahorro de mano de obra.
- Esta etapa termina con la implantación exitosa del primer Sistema de Información. Cabe recalcar que algunas organizaciones pueden vivir varias etapas de inicio en las que la resistencia al cambio por parte de los primeros usuarios involucrados aborta el intento de introducir el computador a la empresa.

**Etapa de contagio o expansión**. Los aspectos sobresalientes que permiten diagnosticar rápido que una empresa se encuentra en esta etapa son:

- Se inicia con la implantación exitosa del primer Sistema de Información en la organización. Como consecuencia de lo anterior, el primer ejecutivo usuario se transforma en el paradigma o persona que se habrá que imitar.
- Las aplicaciones que con frecuencia se implantan en esta etapa son el resto de los Sistemas Transaccionales no desarrollados en la etapa de inicio, tales como facturación, inventarios, control de pedidos de clientes y proveedores, cheques, etc.
- El pequeño departamento es promovido a una categoría superior, donde depende de la Gerencia Administrativa o Contraloría.
- El tipo de administración empleado está orientado hacia la venta de aplicaciones a todos los usuarios de la organización; en este punto suele contratarse a un especialista de la función con preparación académica en el área de sistemas.
- Se inicia la contratación de personal especializado y nacen puestos tales como analista de sistemas, analista-programador, programador de sistemas, jefe de desarrollo, jefe de soporte técnico, etc.
- Las aplicaciones desarrolladas carecen de interfaces automáticas entre ellas, de tal forma que las salidas que produce un sistema se tienen que alimentar en forma manual a otro sistema, con la consecuente irritación de los usuarios.
- Los gastos por concepto de sistemas empiezan a crecer en forma importante, lo que marca la

pauta para iniciar la racionalización en el uso de los recursos computacionales dentro de la empresa. Este problema y el inicio de su solución marcan el paso a la siguiente etapa.

**Etapa de control o formalización**. Para identificar a una empresa que transita por esta etapa es necesario considerar los siguientes elementos:

- Esta etapa de evolución de la Informática dentro de las empresas se inicia con la necesidad de controlar el uso de los recursos computacionales a través de las técnicas de presupuestación base cero (partiendo de que no se tienen nada) y la implantación de sistemas de cargos a usuarios (por el servicio que se presta).
- Las aplicaciones están orientadas a facilitar el control de las operaciones del negocio para hacerlas más eficaces, tales como sistemas para control de flujo de fondos, control de órdenes de compra a proveedores, control de inventarios, control y manejo de proyectos, etc.
- El departamento de sistemas de la empresa suele ubicarse en una posición gerencial, dependiendo del organigrama de la Dirección de Administración o Finanzas.
- El tipo de administración empleado dentro del área de Informática se orienta al control administrativo y a la justificación económica de las aplicaciones a desarrollar. Nace la necesidad de establecer criterios para las prioridades en el desarrollo de nuevas aplicaciones. La cartera de aplicaciones pendientes por desarrollar empieza a crecer.
- En esta etapa se inician el desarrollo y la implantación de estándares de trabajo dentro del departamento, tales como: estándares de documentación, control de proyectos, desarrollo y diseño de sistemas, auditoría de sistemas y programación.
- Se integra a la organización del departamento de sistemas, personal con habilidades administrativas y preparadas técnicamente.
- Se inicia el desarrollo de interfaces automáticas entre los diferentes sistemas.

**Etapa de integración.** Las características de esta etapa son las siguientes:

- La integración de los datos y de los sistemas surge como un resultado directo de la centralización del departamento de sistemas bajo una sola estructura administrativa.
- Las nuevastecnologíasrelacionadas con base de datos, sistemas administradores de bases de datos y lenguajes de cuarta generación, hicieron posible la integración.
- En esta etapa surge la primera hoja electrónica de cálculo comercial y los usuarios inician haciendo sus propias aplicaciones. Esta herramienta ayudó mucho a que los usuarios hicieran su propio trabajo y no tuvieran que esperar a que sus propuestas de sistemas fueran cumplidas.
- El costo del equipo y del software disminuyó por lo cual estuvo al alcance de más usuarios.
- En forma paralela a los cambios tecnológicos, cambió el rol del usuario y del departamento de Sistemas de Información. El departamento de sistemas evolucionó hacia una estructura

descentralizada, permitiendo al usuario utilizar herramientas para el desarrollo de sistemas.

 Los usuarios y el departamento de sistema iniciaron el desarrollo de nuevos sistemas, reemplazando los sistemas antiguos, en beneficio de la organización.

**Etapa de administración de datos**. Entre las características que destacan en esta etapa están las siguientes:

- El departamento de Sistemas de Información reconoce que la información es un recurso muy valioso que debe estar accesible para todos los usuarios.
- Para poder cumplir con lo anterior resulta necesario administrar los datos en forma apropiada, es decir, almacenarlos y mantenerlos en forma adecuada para que los usuarios puedan utilizar y compartir este recurso.
- El usuario de la información adquiere la responsabilidad de la integridad de la misma y debe manejar niveles de acceso diferentes.

**Etapa de madurez.** Entre los aspectos sobresalientes que indican que una empresa se encuentra en esta etapa, se incluyen los siguientes:

- Al llegar a esta etapa, la Informática dentro de la organización se encuentra definida como una función básica y se ubica en los primeros niveles del organigrama (dirección).
- Los sistemas que se desarrollan son Sistemas de Manufactura Integrados por Computadora, Sistemas Basados en el Conocimiento y Sistemas Expertos, Sistemas de Soporte a las Decisiones, Sistemas Estratégicos y, en general, aplicaciones que proporcionan información para las decisiones de alta administración y aplicaciones de carácter estratégico.
- En esta etapa se tienen las aplicaciones desarrolladas en la tecnología de base de datos y se logra la integración de redes de comunicaciones con terminales en lugares remotos, a través del uso de recursos computacionales.

### <span id="page-12-0"></span>**5.3.SISTEMAS DE INFORMACIÓN GERENCIAL (SIG)**

Los gerentes o administradores dependen de medios formales e informales para obtener los datos que requieren para tomar decisiones. La información formal llega a manos de los gerentes mediante informes administrativos y estadísticas de rutina.

Estos informes son estandarizados, se producen regularmente y constituyen la parte más visible de lo que se denomina Sistema de Información Gerencial (SIG). La información informal incluye rumores y discusiones no oficiales con sus colegas. La experiencia personal, educación, sentido común, intuición y conocimiento del medio social y político, son parte de los medios informales de recolectar datos.

Los sistemas de información gerencial son una colección de sistemas de información que interactúan entre sí y que proporcionan información tanto para las necesidades de las operaciones como de la administración. En teoría, una computadora no es necesariamente un ingrediente de un Sistema de

Información Gerencial (SIG), pero en la práctica es poco probable que exista un SIG complejo sin las capacidades de procesamiento de las computadoras.

Es un conjunto de información extensa y coordinada de subsistemas racionalmente integrados que transforman los datos en información en una variedad de formas para mejorar la productividad de acuerdo con los estilos y características de los administradores.

## <span id="page-13-0"></span>**5.3.1. Características Principales de los SIG**

**Planeación y control.** Todas las funciones gerenciales; Planeación**,** Organización, Dirección y Control son necesarias para un buen desempeño organizacional. Para apoyar estas funciones, en especial la Planeación y el Control son necesarios los Sistemas de Información Gerencial. Por tanto el valor de la información proporcionada por el sistema, debe cumplir con los siguientes cuatro supuestos básicos: **Calidad, oportunidad, cantidad y relevancia.**

**Calidad.** Para los gerentes es imprescindible que los hechos comunicados sean un fiel reflejo de la realidad planteada.

**Oportunidad.** Para lograr un control eficaz, las medidas correctivas en caso de ser necesarias, deben aplicarse a tiempo, antes de que se presente una gran desviación respecto de los objetivos planificados con anterioridad.

**Cantidad.** Es probable que los gerentes casi nunca tomen decisiones acertadas y oportunas si no disponen de información suficiente, pero tampoco deben verse desbordados por información irrelevante e inútil, pues esta puede llevar a una inacción o decisiones desacertadas.

**Relevancia.** La información que le es proporcionada a un gerente debe estar relacionada con sus tareas y responsabilidades.

### <span id="page-13-1"></span>**5.3.2. Desarrollo de un SIG**

Se requiere un gran esfuerzo, experiencia, tiempo y dinero para crear un sistema de información gerencial que produzca información integrada y completa. Sin embargo, aun cuando la organización no se haya impuesto el compromiso de desarrollar esta tarea, se puede realizar una función importante para mejorar el sistema y cubrir sus necesidades. Tal vez no sea posible cambiar los formularios de registro o archivos, pero pueden hacerse cambios marginales, tales como el mejoramiento en la exactitud de los datos y la puntualidad de las fechas de informe.

Actualmente la Alta Gerencia está destinada a ampliar los horizontes de planificación y a la toma de decisiones bajo grados de incertidumbres cada vez mayores, a causa del aumento de la competencia en el medio empresarial, (incremento en el número de competidores), y a la disminución en la disponibilidad de los recursos. Esto conduce a la imperiosa necesidad de manipular cada vez más información para poder realizar decisiones acertadas. Es reconocido que la gerencia de información es la base fundamental de una gerencia estratégica adecuada. La introducción de la tecnología de

computadores ha conllevado a que los diversos sistemas de información se conviertan en elementos de importancia en la organización. Considerando la inmensa capacidad, en lo que al manejo de la información se refiere; los computadores están en capacidad de convertirse en una ventaja estratégica para las organizaciones más diversas. Por ello debe dársele a la tecnología de cómputos, la gran importancia y elsuficiente tiempo que merecen para ayudar en forma fructífera, la integración efectiva del análisis y la intuición; en vez de considerarlo simplemente como una forma o manera de reducir los costos.

### **Factores que determinan su desempeño.**

Si se habla de una institución que no tiene los recursos humanos con experiencia en sistemas de información gerencial que desea organizar o mejorarsu SIG, es buena idea solicitar ayuda de personas u organizaciones que tengan dicha experiencia o de un consultor. Es muy probable que éstasseguirán una serie de pasos para obtener una visión general del sistema de información, la manera cómo funciona y qué se requiere para mejorarlo.

### <span id="page-14-0"></span>**5.3.3. Los pasos para analizar los SIG**

- 1. Identificar a todos aquellos que están utilizando o deberían utilizar los distintos tipos de información (profesionales, trabajadores de campo, supervisores, administradores, etc.)
- 2. Establecer los objetivos a largo y corto plazo de la organización, departamento o punto de prestación de servicios.
- 3. Identificar la información que se requiere para ayudar a las diferentes personas a desempeñarse efectiva y eficientemente, y eliminar la información que se recolecta pero que no se utiliza.
- 4. Determinar cuáles de los formularios y procedimientos actuales para recolectar, registrar, tabular, analizar y brindar la información, son sencillos, no requieren demasiado tiempo y cubren las necesidades de los diferentes trabajadores, y qué formularios y procedimientos necesitan mejorarse.
- 5. Revisar todos los formularios y procedimientos existentes para recolectar y registrar información que necesiten mejorarse o preparar nuevos instrumentos si es necesario.
- 6. Establecer o mejorar lossistemas manuales o computarizados para tabular, analizar, y ofrecer la información para que sean más útiles a los diferentes trabajadores
- 7. Desarrollar procedimientos para confirmar la exactitud de los datos.
- 8. Capacitar y supervisar al personal en el uso de nuevos formularios, registros, hojas de resumen y otros instrumentos para recolectar, tabular, analizar, presentar y utilizar la información.
- 9. Optimizar un sistema de información gerencial: qué preguntar, qué observar, qué verificar.

### <span id="page-15-0"></span>**5.3.4. Estructura de un SIG**

Así mismo se define SIG como:

Un sistema integrado usuario –maquina, el cual implica que algunas tareas son mejor realizadas por el hombre, mientras que otras son muy bien hechas por la máquina, para prever información que apoye las operaciones, la administración y las funciones de toma de decisiones en una empresa. El sistema utiliza equipos de computación y software, procedimientos, manuales, modelos para el análisis la planeación el control y la toma de decisiones y además una base de datos.

El sistema de información gerencial se puede informar como una estructura piramidal.

- 1. La parte inferior de la pirámide está comprendida por la información relacionada con el procesamiento de las transacciones preguntas sobre su estado.
- 2. El siguiente nivel comprende los recursos de información para apoyar las operaciones diarias de control.
- 3. El tercer nivel agrupa los recursos del sistema de información para ayudar a la planeación táctica y la toma de decisiones relacionadas con el control Administrativo.

El nivel más alto comprende los recursos de información necesarios para apoyar la planeación estratégica y la definición de política de los niveles más altos de la administración

### **FUENTE DEL MARCO TEÓRICO:**

<http://www.monografias.com/trabajos24/informacion-gerencial/informacion-gerencial.shtml> <http://sistinformgerencial.blogspot.com/>

## <span id="page-15-1"></span>**6. METODOLOGÍA DE LA INVESTIGACIÓN**

### <span id="page-15-2"></span>**6.1.ESTUDIO EXPLICATIVO**

Este tipo de estudio explica el porqué de las cosas. De esa forma se facilitó el determinar lo que se pretendía realizar, además facilitó el dar a conocer las funciones que el software llevaría a cabo. A partir de ello se determinaron mecanismos que se emplearían para la creación del software obteniendo también información relevante dela creación y funcionabilidad de programas relacionados.

### <span id="page-15-3"></span>**6.2.INVESTIGACIÓN DE CAMPO**

Este tipo de investigación arrojó resultados concretos, de modo que permitió deducir los efectos que provoca actualmente la ausencia de una herramienta para el control y análilsis de la información que gira en torno al area de Desarrollo Profesional en ITCA – FEPADE.

### <span id="page-16-0"></span>**6.3.DESARROLLO DEL SOFTWARE**

En cuanto al desarrollo del software se siguió el método tradicional de desarrollo de software, es decir, Análisis, Diseño, Implementación, Documentación y Mantenimiento de Sistemas.

En la Fase del Análisis, se recopiló toda la información necesaria en cuanto a procesos, metodologías, herramientas utilizadas, personal administrativo y estudiantes involucrados en el proceso de creación y ejecución de cursos y grupos. Esta información sirvió de base para dar inicio al diseño del sistema. Se estudiaron los lenguajes de programación para determinar el más apropiado y amigable para programar la solución, PHP elegido, ya que el software sería accesible desde lugares remotos a traves de una conexión a internet, desde equipos de escritorio como dispositivos móviles.

En la fase de Diseño se contó con la participación de las personas que laboran en el área de servicios de desarrollo profesional las cuales aportaron ideas en cuanto a procesos, colores y distribución de menú y opciones, proporcionaron ademáslos documentos fuentes utilizados para recopilar la información. En esta fase se determinaron lassalidas del software que en parte son físicas en formato de reportes y gráficas estadísiticas, constituyéndose en la interfaz hombre-máquina la cual permite interactuar tanto con el estudiante,docente y administradores del departamento.

En la implementación del software se programó utilizando los métodos Modular y Lineal, puesto que es la única forma de explotar al máximo las características del lenguaje de programación, permitiendo esto la reutilización del código en diferentes opciones y formularios del software. Se programaron reuniónes con las encargadas del área de servicios de desarrollo profesional en las cuales se les hizo demostraciones del software. Se realizaron las pruebas pertinentes en dispositivos móviles, así como también computadoras de escritorio y así validar el prototipo del software.

En la fase de Documentación se creó el manual del usuario que es una guía a seguir con el sistema, algunos bloques de código fuentes fueron documentados para su mejor interpretación y comprensión.

### <span id="page-16-1"></span>**7. RESULTADOS**

Al finalizar el proceso de investigación del proyecto, se obtuvieron los siguientes resultados:

- 1. Herramienta multiplataforma que permita la administración de los procesos en el área de servicios de desarrollo profesional para la Escuela Especializada en Ingeniería ITCA-FEPADE Centro Regional San Miguel.
- 2. Manual de usuario para el buen uso de la herramienta multiplataforma.
- 3. Capacitación al personal que labora en el área de servicios profesionales en la Escuela Especializada en Ingeniería ITCA-FEPADE Centro Regional San Miguel.

### <span id="page-17-0"></span>**7.1.SISTEMA DESARROLLADO**

Se desarrolló un sistema en el cual se registran los datos de los clientes que buscan inscribirse a los cursos que se imparten en el área de Servicios de Desarrollo Profesionales de la Escuela Especializada en Ingeniería ITCA–FEPADE. También permite ingresar datos posteriormente cuando el cliente ya es un estudiante activo y finalmente cuando termina y se gradúa de algún curso o diplomado, sobre gusto y preferencias. Dicho sistema le permite al docente poder ingresar notas de cada alumno correspondiente a las diferentes actividades que realice en los módulos. Tiene la capacidad de permitir el ingreso de nuevas áreas, cursos y grupos cuando la institución considere conveniente expandir la diversidad de cursos que posee actualmente. A partir de la información suministrada, el sistema permite generar una serie de reportes que muestran de una manera gráfica las preferencias de los clientes y detalles de todos los cursos que se imparten.

El sistema que se diseñó, permite el registro sistematizado de datos de los usuarios para posteriormente hacer la matrícula en los diferentes cursos que se imparten en la institución, clasificándolos en diferentes grupos en concordancia con las distintas áreas de formación con las que cuenta el departamento de educación continua; una vez registrados los alumnos pasan a ser parte del sistema, en el cual las notas son ingresadas por los docentes que se les asignó a la hora de inscribirse en los cursos. Todo este proceso de clasificación se realiza con el fin de agilizar la consulta de datos. El sistema también cuenta con un apartado donde se representa de manera gráfica toda la información almacenada sobre los alumnos, áreas, cursos, grupos y preferencias de los usuarios permitiendo que haya una base que ayude en la toma de decisiones para realizar diferentes actividades para promocionar los distintos cursos que se ofrecen en la institución.

### <span id="page-17-1"></span>**7.1.1. Análisis del Software**

### *Requerimientos Mínimos de Hardware y Software*

El Departamento de Servicios Profesionales de Escuela Especializada en Ingeniería ITCA-FEPADE Centro Regional San Miguel cuenta con 3 computadoras donde se lleva a cabo el control de la información sobre el programa de educación continua y un servidor los cuales están distribuidos de la siguiente manera:

- En la oficina de la administradora del Departamento de Servicios de Desarrollo Profesional se encuentra una computadora; la cual se utiliza para llevar la administración de todo el proyecto de Educación Continua.
- En las oficinas de matrícula para los cursos de Educación continua se encuentra dos computadoras; las cuales se usan para el registro de los alumnos que buscan inscribirse en los cursos que se imparten en la institución.
- El Servidor se encuentra ubicado en Sala de Docentes.

### Las especificaciones técnicas de las 3 computadoras existentes son las siguientes:

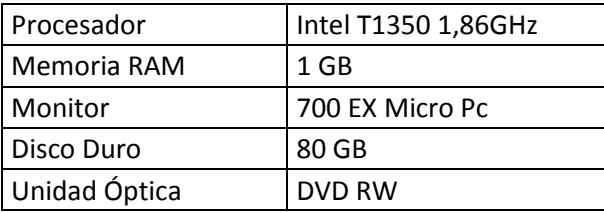

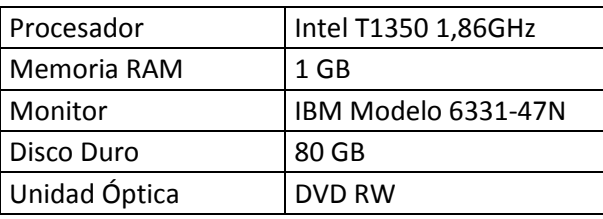

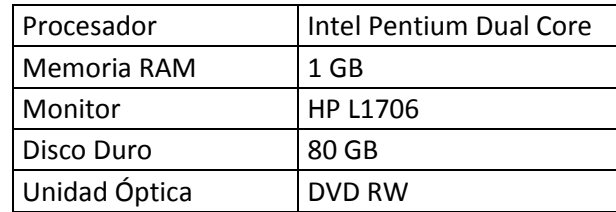

La institución cuenta con un servidor:

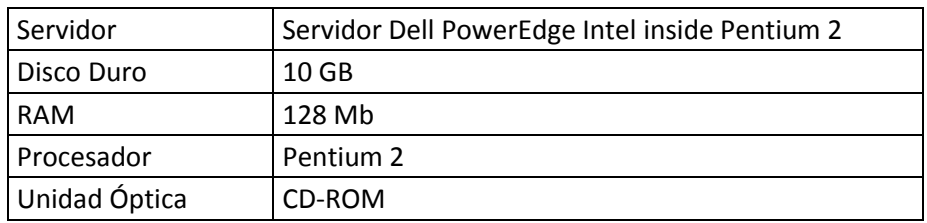

### **Estudio de Software**

Las tres computadoras cuentan con el siguiente Software:

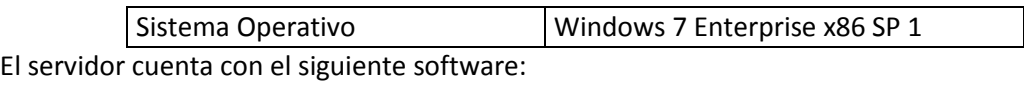

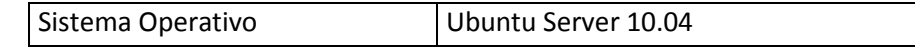

### **Requisitos de Software**

- Sistema Operativo Windows 7 o superior
- **•** Servidor Web Apache
- Navegador Web
- MySQL

### **Factibilidad Técnica**

El área de Servicios de Desarrollo Profesional de la Escuela Especializada en Ingeniería ITCA-FEPADE Centro Regional San Miguel cuenta con el hardware necesario para la implementación del nuevo sistema, por lo tanto no es necesario adquirir equipo alguno.

En cuanto a software, es necesario instalar el paquete de XAMPP para que funcionen todos los servicios. No incurre costo alguno debido a que es software de licencia de código abierto.

### **Factibilidad Operativa**

Elsistema desarrollado permite que se lleve un mejor control de los datos, ya que cuenta con facilidad de uso a la hora de ingresar y seleccionar los datos que se almacenarán, porque los procesos que se realizan están basados en forma que se utiliza actualmente en hojas electrónicas y manual, ya que con esto se garantiza un mínimo error por parte del usuario; por otra parte el sistema es funcional ya que depende de los datos que los usuarios registran, para lo cual se debe hacer uso de todas sus funciones en el orden detallado en las capacitaciones que se les brindó a los operadores del sistema.

El sistema tiene la ventaja de soportar un gran volumen de registros y tiene capacidad de adaptación a la creación de nuevos cursos, nuevos procesos y actividades que implemente el departamento de Educación Continua.

Para un mejor uso del sistema, el personal operativo fue sometido a 4 sesiones de 2 horas cada una, de capacitación, en las cual se explicó cada uno de los módulos que compone al sistema y del funcionamiento de cada uno de ellos.

### **Factibilidad Económica**

Según la investigación realizada, es factible la implementación del sistema para la institución beneficiada, porque el proceso de desarrollo e implementación del sistema no tendrá ningún costo, ya que se cuenta con el equipo que tiene los requerimientos mínimos de hardware para la instalación y ejecución del sistema creado; por otra parte la institución no incurrirá en pagos a programadores de dicho sistema, ya que el trabajo se hará dentro de las horas laborales de empleados permanentes. A la hora de la implementación del sistema se hará uso de un servidor el cual proveerá el servicio a los diferentes equipos que se encuentran distribuidas en las diferentes oficinas que tiene el departamento de Educación Continua; y de igual forma no se realizará gastos en adquisición del equipo especificado anteriormente, porque la institución ya cuenta con ello y también con el dominio que permitirá que los equipos tengan acceso al sistema informático.

### **DIAGRAMAS DE FLUJOS DE DATOS**

**NIVEL 0**

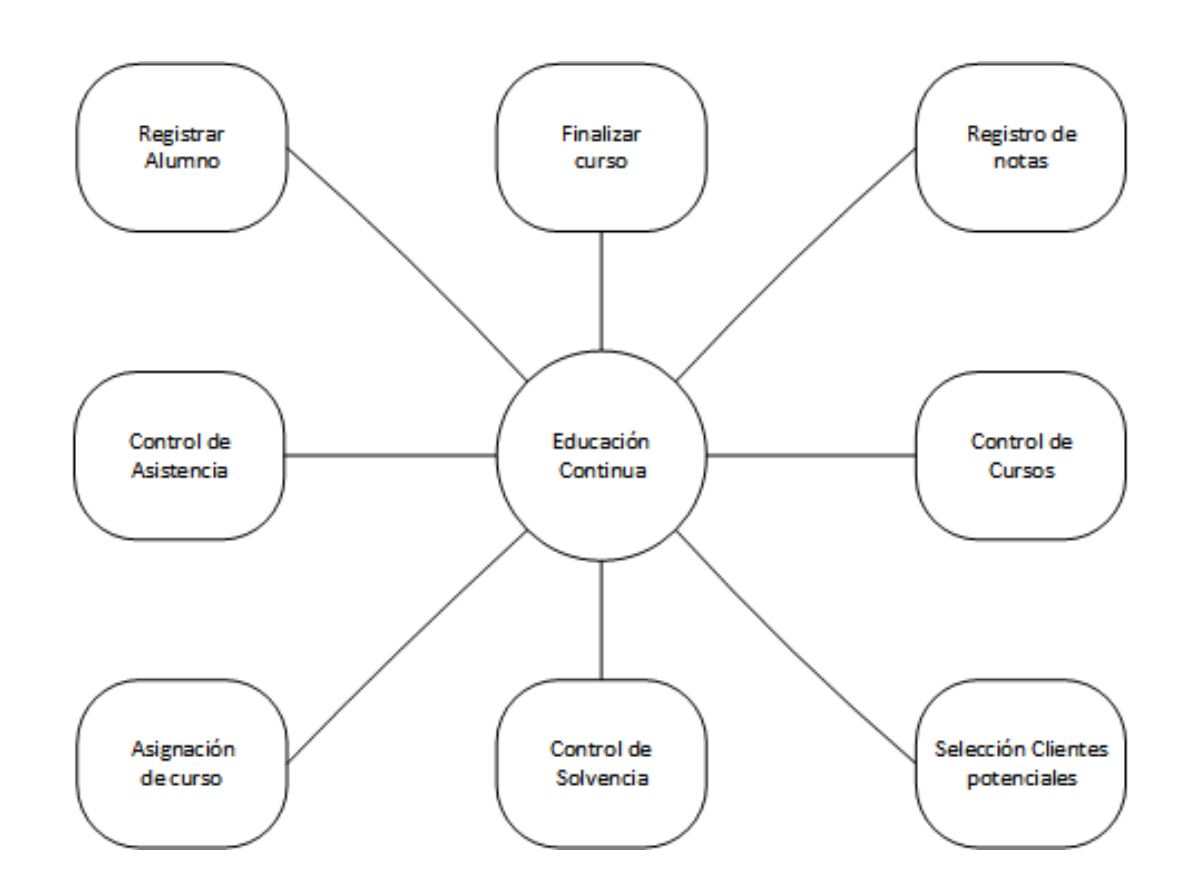

**DISEÑO E IMPLEMENTACIÓN DE UNA HERRAMIENTA MULTIPLATAFORMA INTEGRAL E INNOVADORA PARA MEJORAR LA EFICIENCIA DE SERVICIOS DE DESARROLLO PROFESIONAL.** DOCUMENTOPROPIEDADDE ITCA-FEPADE. DERECHOS RESERVADOS **19**

### **NIVEL 1 – PROCESO 1**

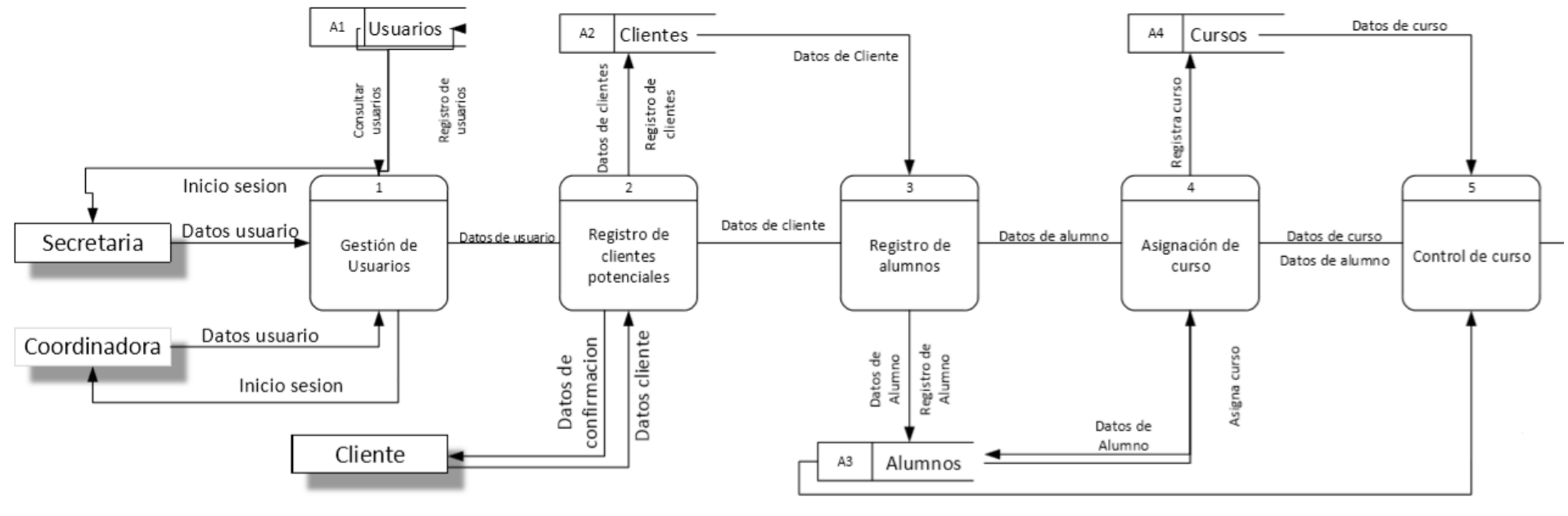

Datos de alumno

### **NIVEL 1 – PROCESO 2**

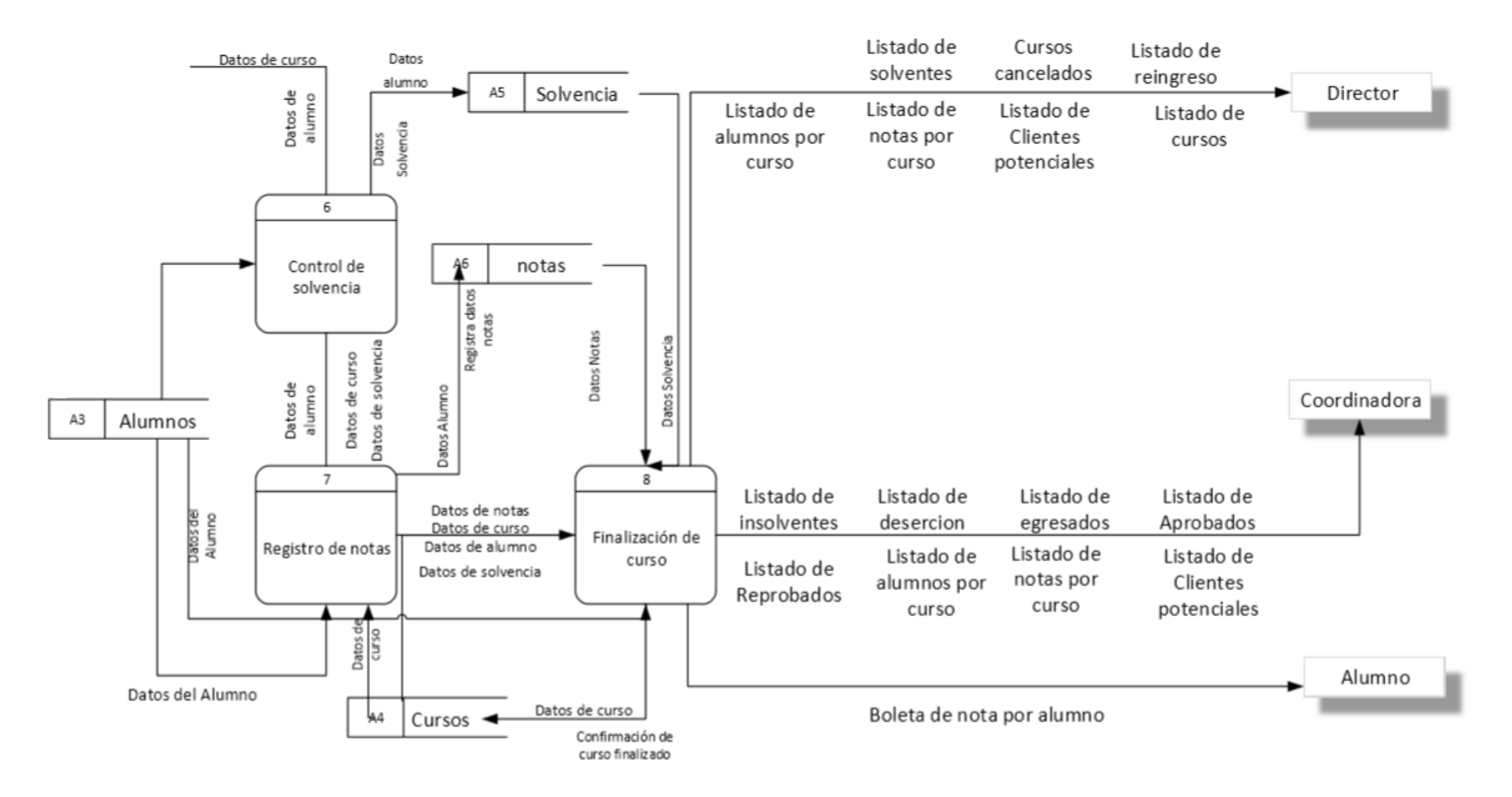

**21**

#### Gestión de Usuario Obtencion de registros de Inicio de Secion  $1.3$ **U**suario  $1.1$ **U**suario ID y contraseña **U** suario Registro de Usuario no Mostrar Registro Inicio de Secion Encontrado Verificado ID de Usuarios y contraseña .<br>de Usuario ID y contraseña Registros de usuarios Inicio de secion ID<sub>y</sub> Verificar ID Registros contraseña de  $\mathbf{y}$ no validos contraseña **U**suarios de Usuario de Usuario **U** suario ID y contraseña para nuevo Usuario **U**suario -1 Verificar registro de usuario  $1.2$ ID y  $1.4$ contraseña Creacion de de nuevo **Buscar Registro U**suario de Usuario Usuarios y Verificacion de Contraseñas Registro de Datos del nuevo usuario Usuario  $\mathbf{1}$ **U**suarios Verificado Registro de Confimacion de ID Usuario y Contraseña de Nuevo Usuario **U**suario Verificacion de Modificacion de Registro de Usuario Modificar Registro de usuario 1.5 Registros de Usuarios Modificar Nuevo registro de Registro de usuarios Usuario

22 | DISEÑO E IMPLEMENTACIÓN DE UNA HERRAMIENTA MULTIPLATAFORMA INTEGRAL E INNOVADORA PARA MEJORAR LA EFICIENCIA **DE SERVICIOS DE DESARROLLO PROFESIONAL.** DOCUMENTOPROPIEDAD DE ITCA-FEPADE. DERECHOS RESERVADOS

NIVEL 2 - PROCESO 1

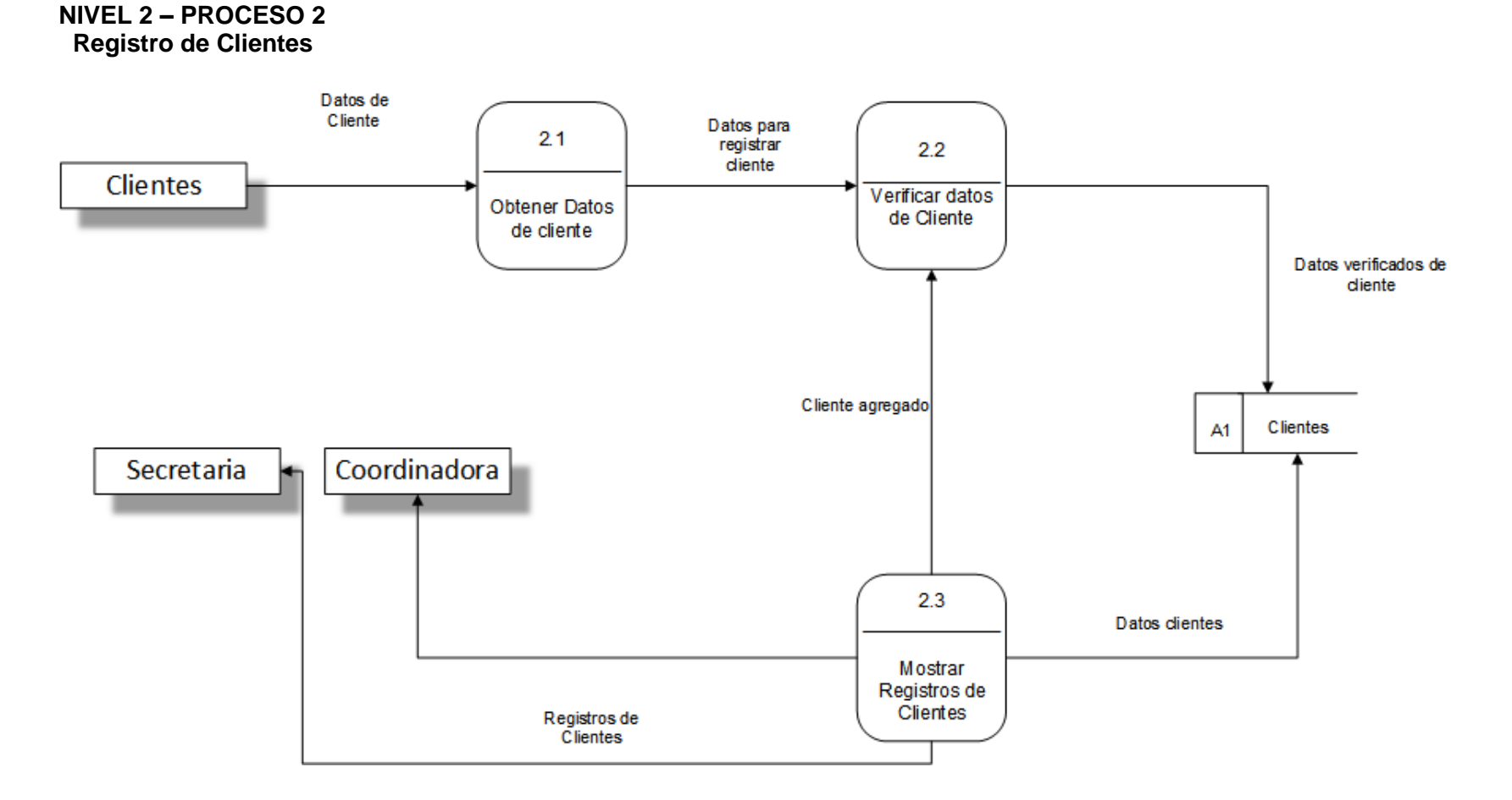

**DISEÑO E IMPLEMENTACIÓN DE UNA HERRAMIENTA MULTIPLATAFORMA INTEGRAL E INNOVADORA PARA MEJORAR LA EFICIENCIA DE SERVICIOS DE DESARROLLO PROFESIONAL.** DOCUMENTOPROPIEDADDE ITCA-FEPADE. DERECHOS RESERVADOS **23**

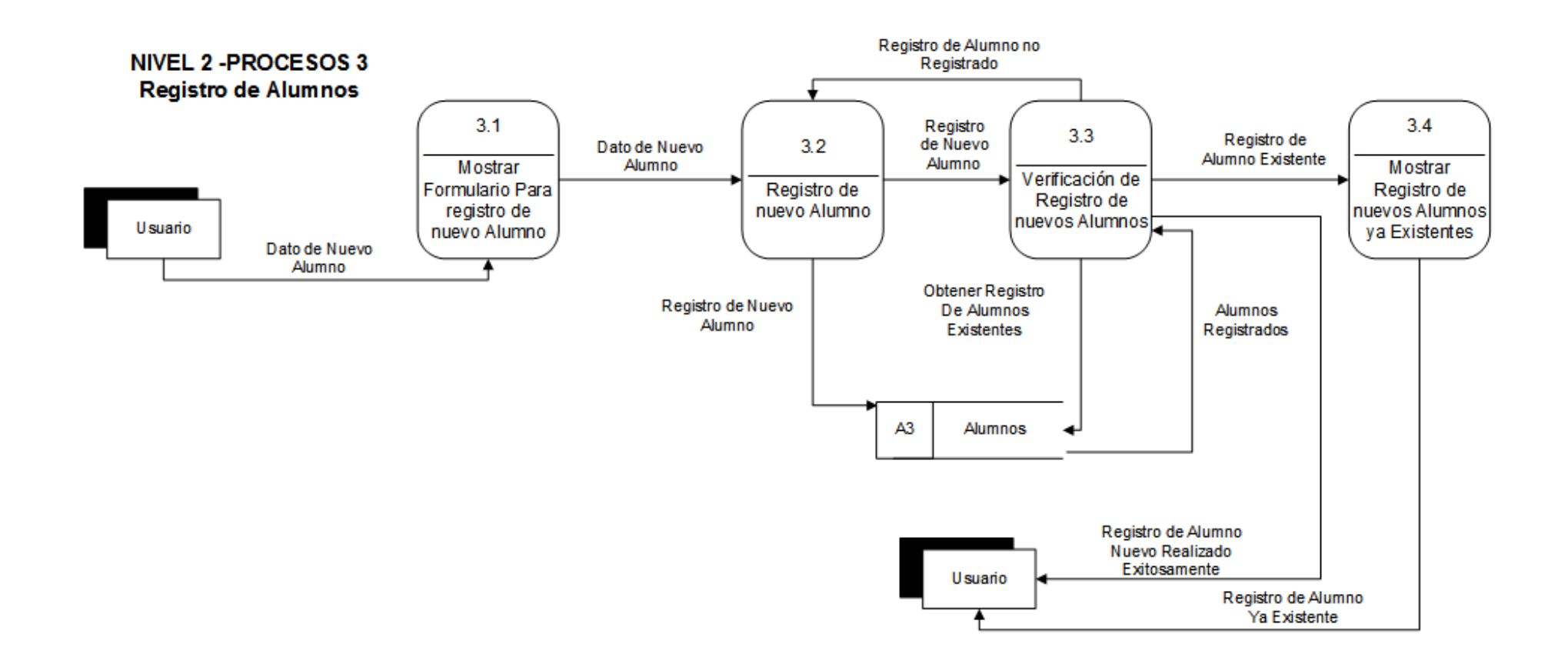

24 | DISEÑO E IMPLEMENTACIÓN DE UNA HERRAMIENTA MULTIPLATAFORMA INTEGRAL E INNOVADORA PARA MEJORAR LA EFICIENCIA **DE SERVICIOS DE DESARROLLO PROFESIONAL.** DOCUMENTOPROPIEDAD DE ITCA-FEPADE. DERECHOS RESERVADOS

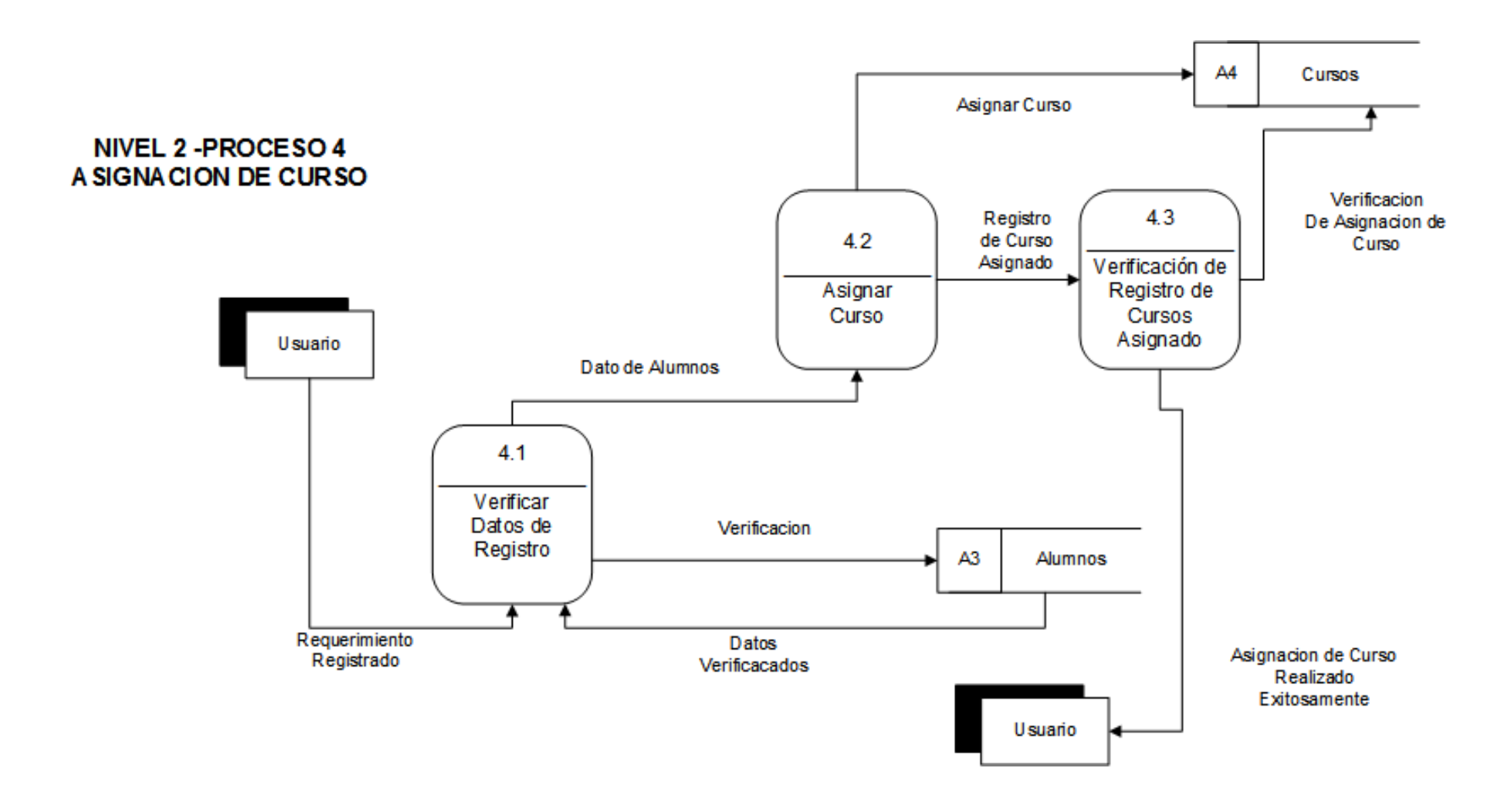

**DISEÑO E IMPLEMENTACIÓN DE UNA HERRAMIENTA MULTIPLATAFORMA INTEGRAL E INNOVADORA PARA MEJORAR LA EFICIENCIA DE SERVICIOS DE DESARROLLO PROFESIONAL.** DOCUMENTOPROPIEDADDE ITCA-FEPADE. DERECHOS RESERVADOS **25**

### **DFD NIVEL 2 - PROCESO 5:**

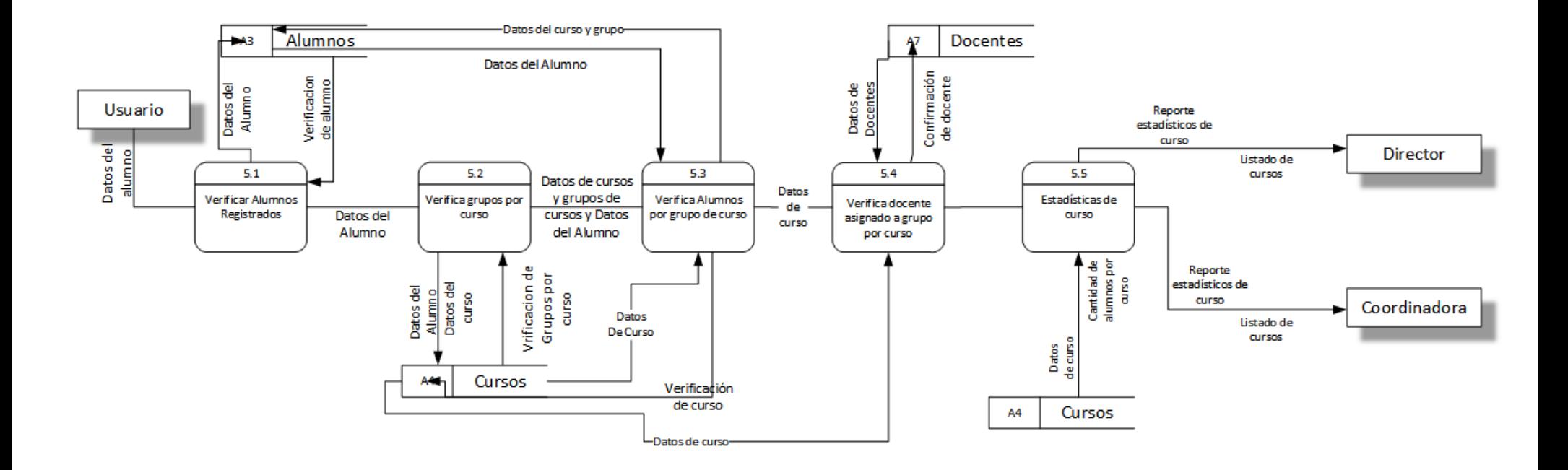

26 | DISEÑO E IMPLEMENTACIÓN DE UNA HERRAMIENTA MULTIPLATAFORMA INTEGRAL E INNOVADORA PARA MEJORAR LA EFICIENCIA **DE SERVICIOS DE DESARROLLO PROFESIONAL.** DOCUMENTOPROPIEDAD DE ITCA-FEPADE. DERECHOS RESERVADOS

### **DFD NIVEL 2 - PROCESO 6**

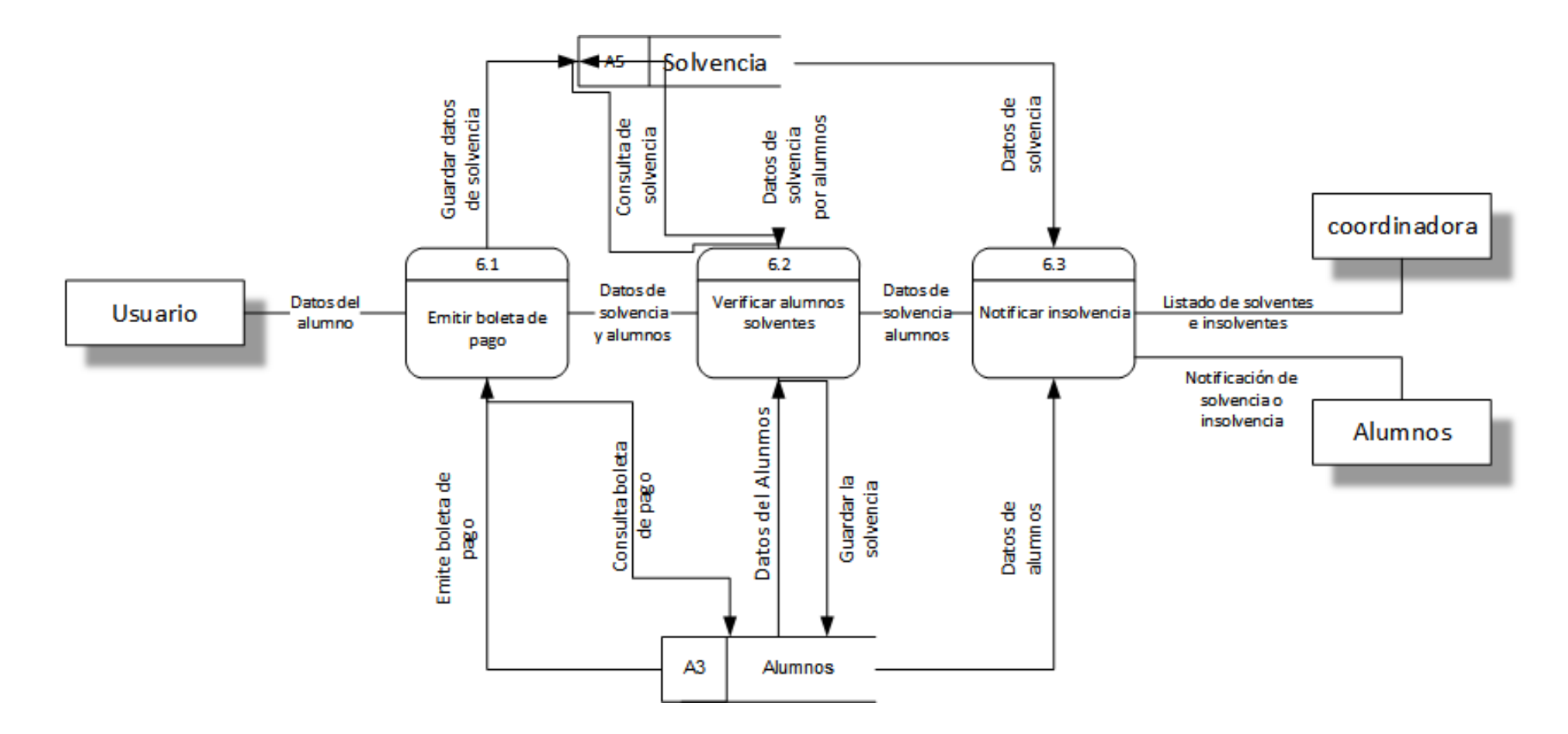

### **DFD NIVEL 2 - PROCESO 7**

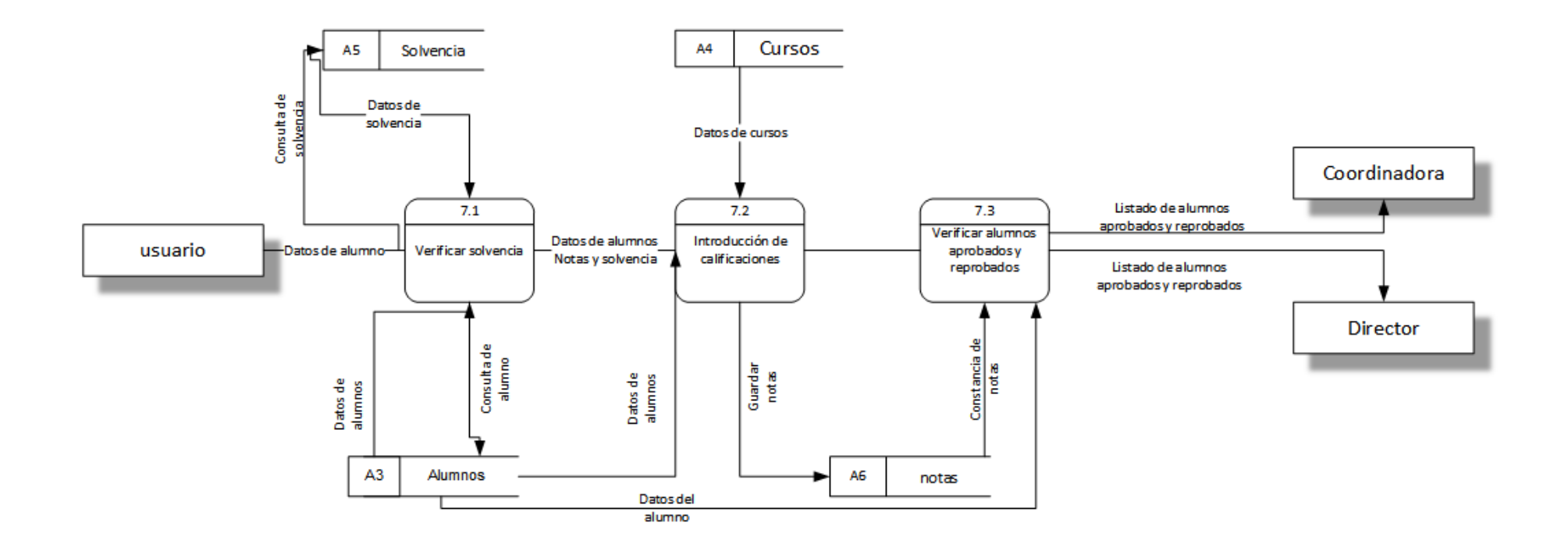

28 DISEÑO E IMPLEMENTACIÓN DE UNA HERRAMIENTA MULTIPLATAFORMA INTEGRAL E INNOVADORA PARA MEJORAR LA EFICIENCIA **DE SERVICIOS DE DESARROLLO PROFESIONAL.** DOCUMENTOPROPIEDAD DE ITCA-FEPADE. DERECHOS RESERVADOS

### **DFD NIVEL 2 - PROCESO 8**

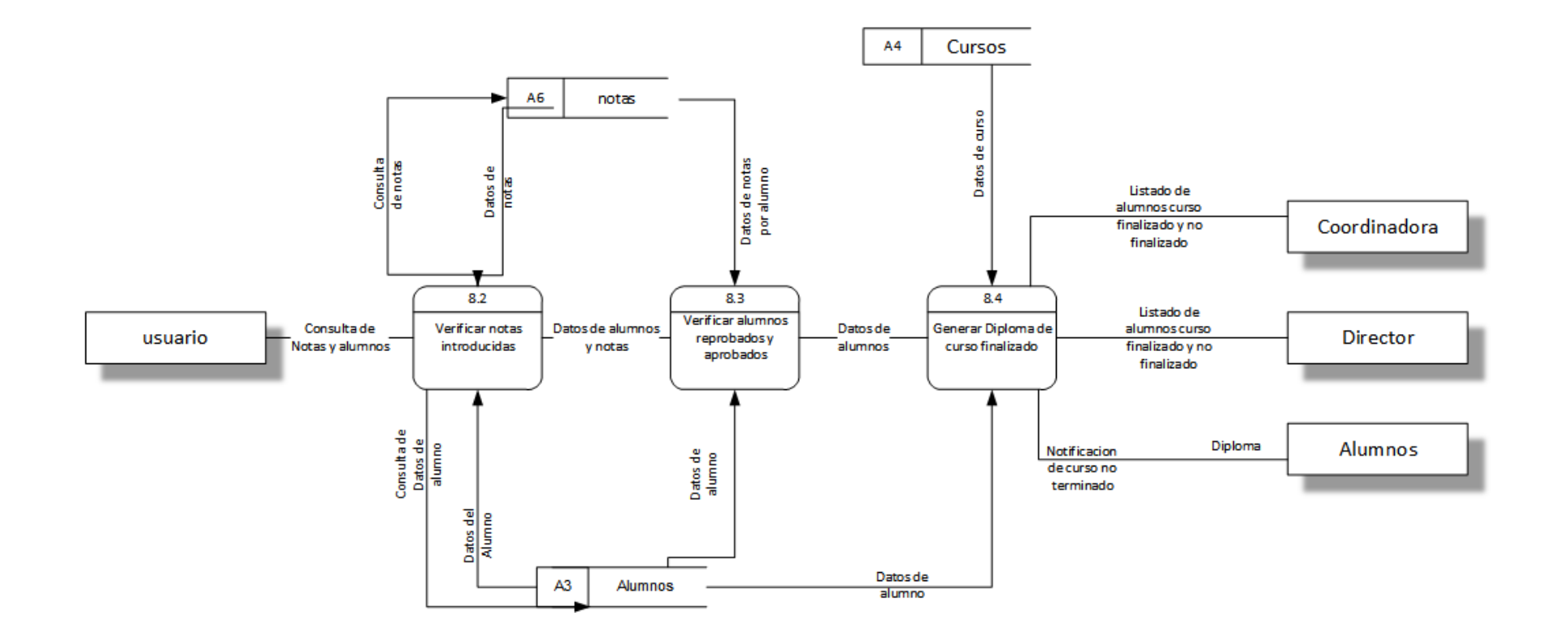

**DISEÑO E IMPLEMENTACIÓN DE UNA HERRAMIENTA MULTIPLATAFORMA INTEGRAL E INNOVADORA PARA MEJORAR LA EFICIENCIA DE SERVICIOS DE DESARROLLO PROFESIONAL.** DOCUMENTOPROPIEDADDE ITCA-FEPADE. DERECHOS RESERVADOS **29**

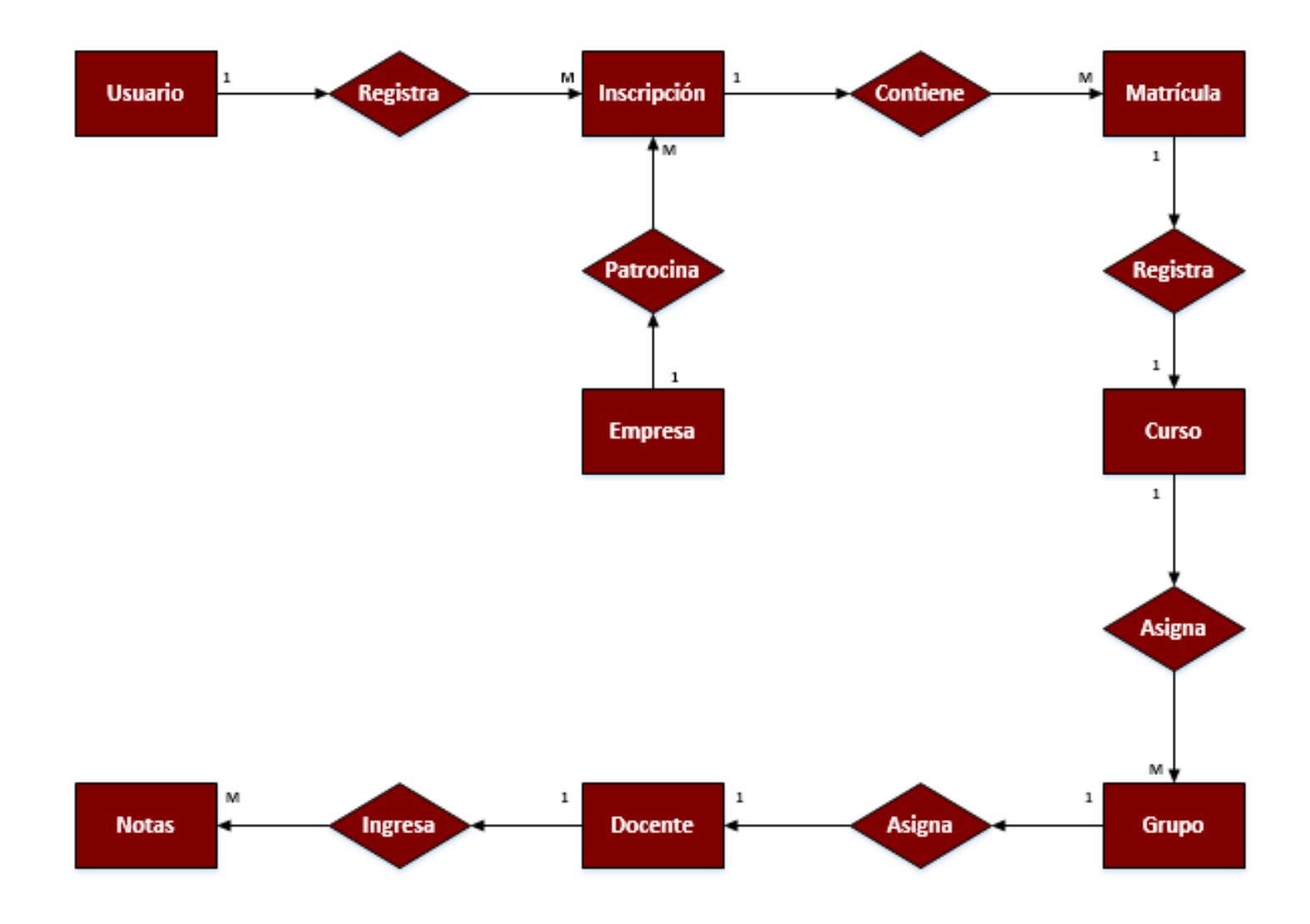

**DIAGRAMA ENTIDAD RELACIÓN**

30 | DISEÑO E IMPLEMENTACIÓN DE UNA HERRAMIENTA MULTIPLATAFORMA INTEGRAL E INNOVADORA PARA MEJORAR LA EFICIENCIA **DE SERVICIOS DE DESARROLLO PROFESIONAL.** DOCUMENTOPROPIEDAD DE ITCA-FEPADE. DERECHOS RESERVADOS

### <span id="page-32-0"></span>**7.2.DISEÑO DEL SOFTWARE**

### <span id="page-32-1"></span>**7.2.1. Diseño de la Base de Datos**

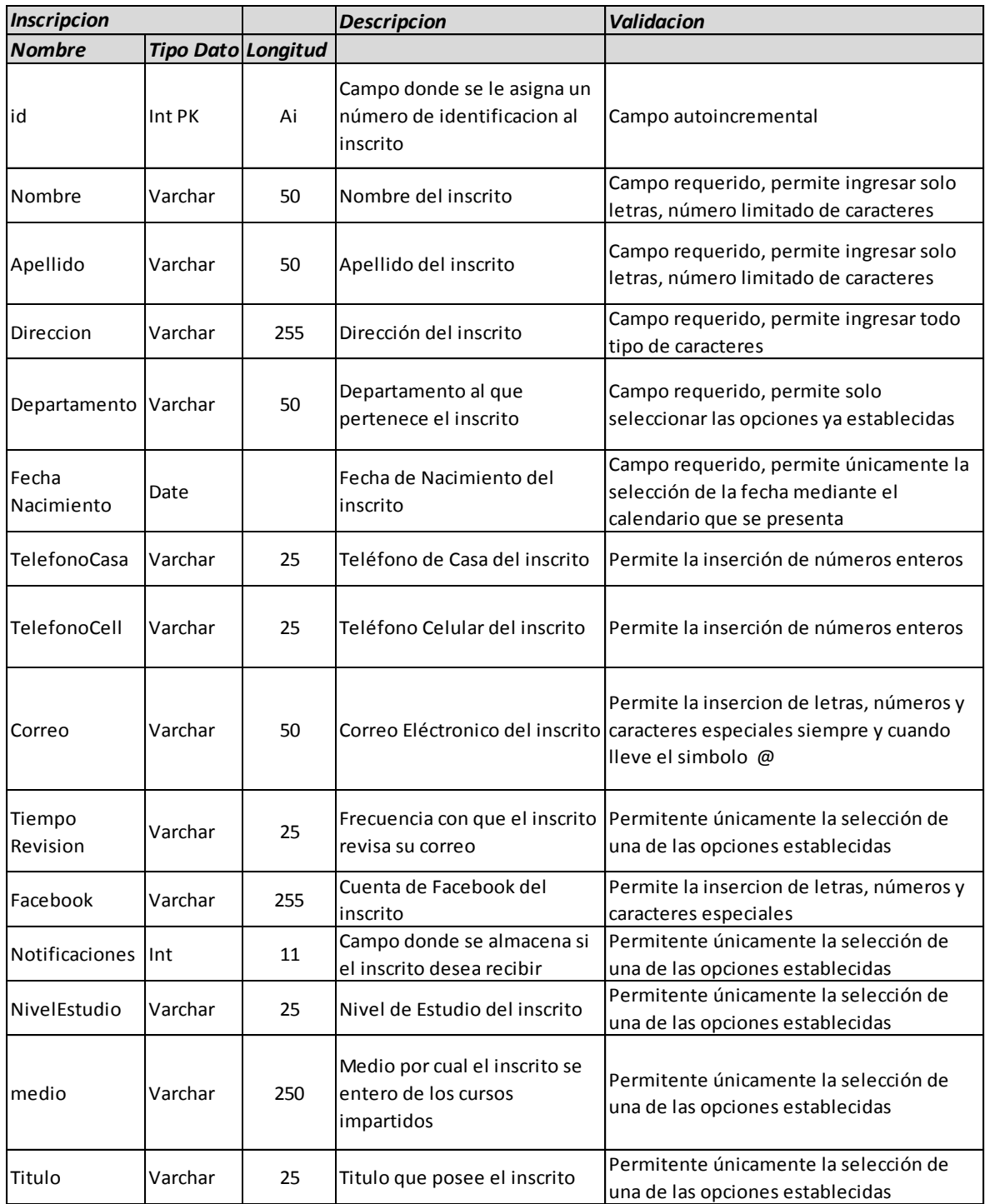

### **Base de datos del sistema creada en MySQL, donde se almacenan todos los registros del sistema.**

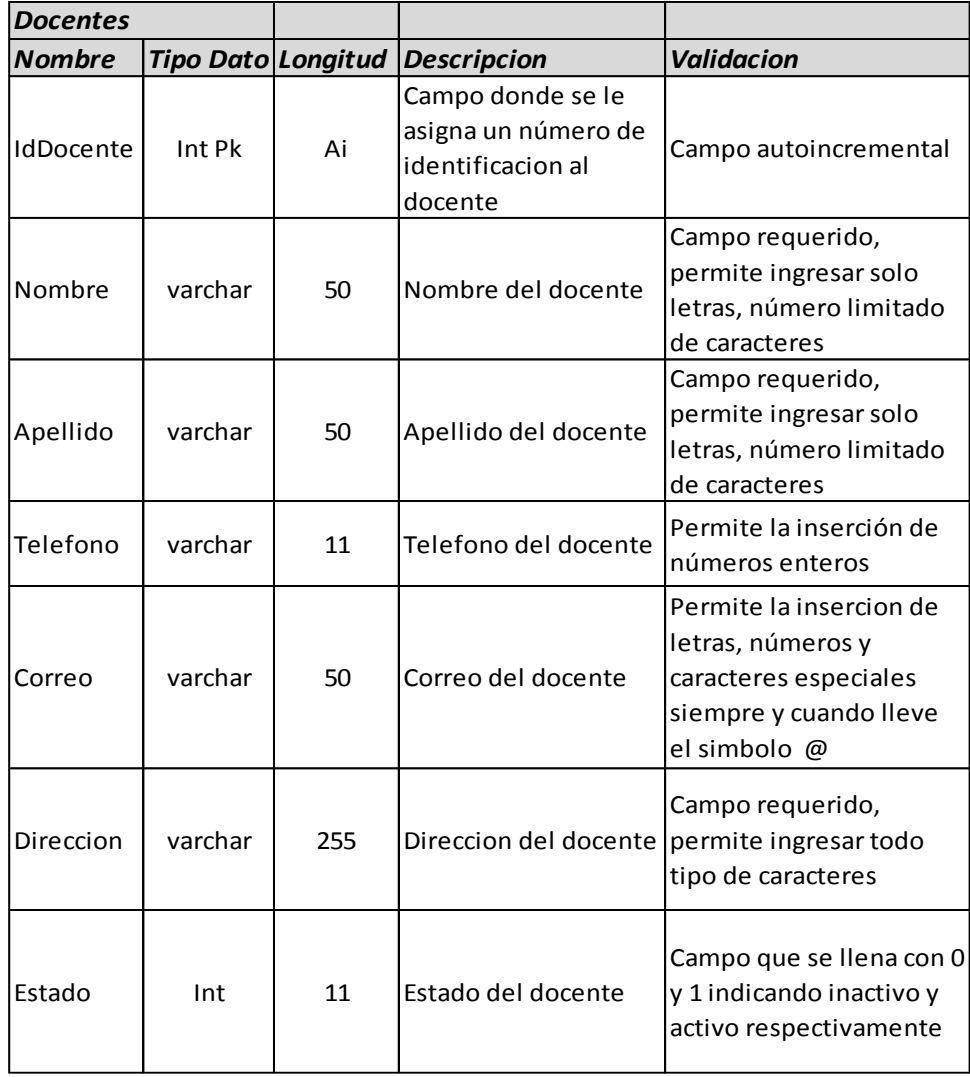

### **Campos de la tabla Inscripción - Campos de la tabla Docentes**

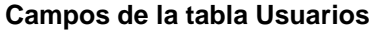

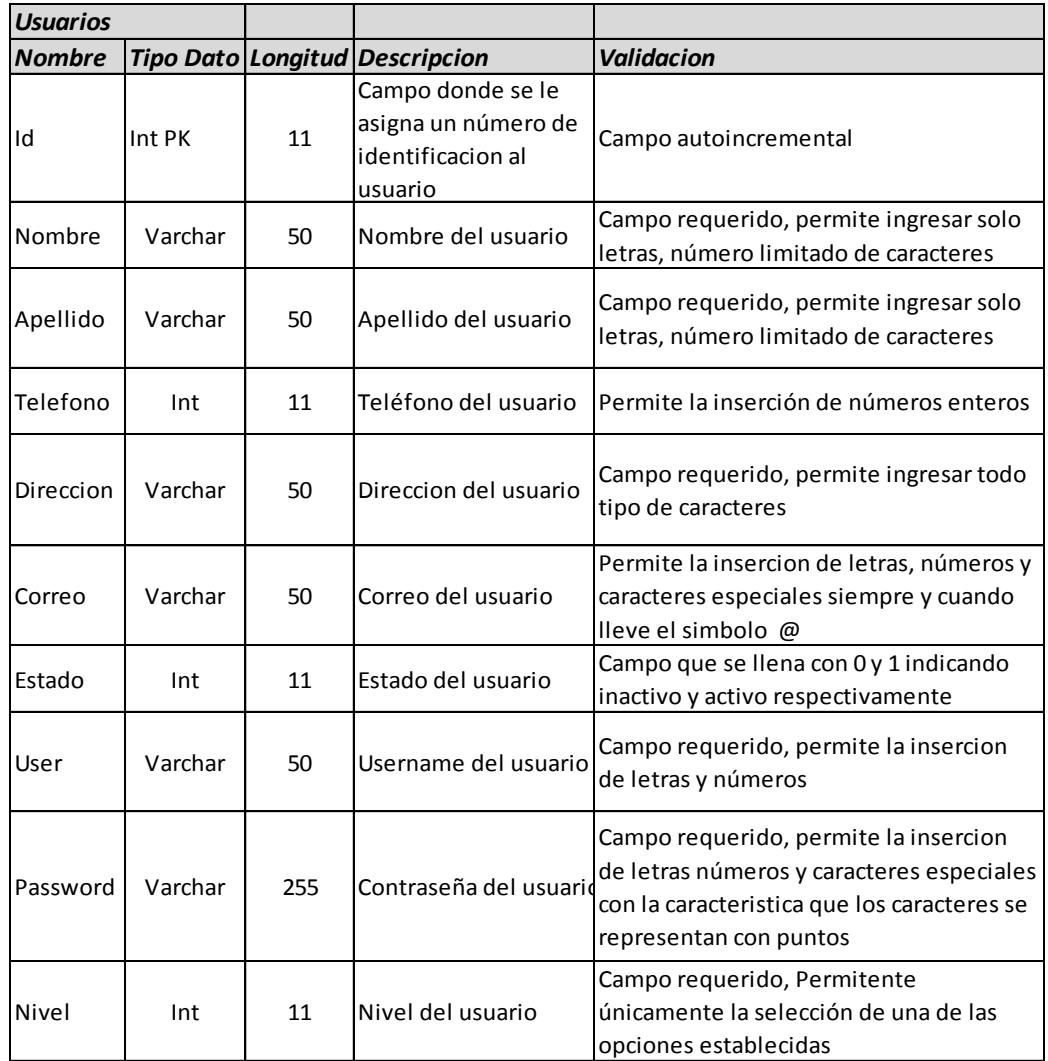

### **Campos de la tabla Notas**

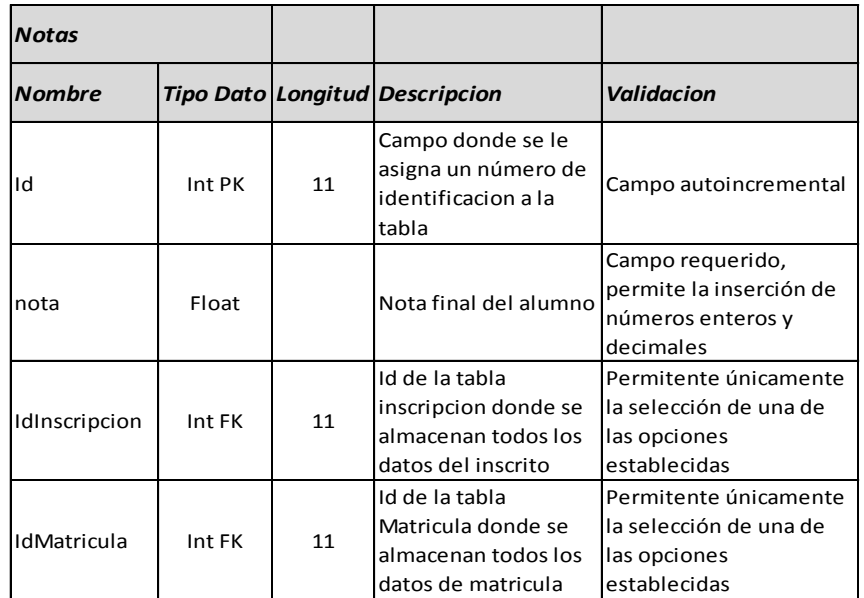

### **Campos de la tabla Empresas**

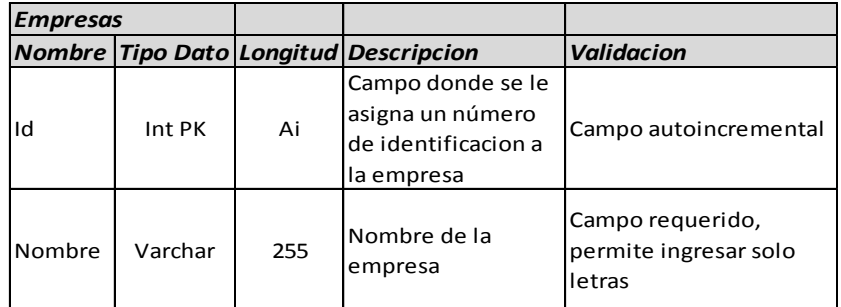

### **Campos de la tabla Área**

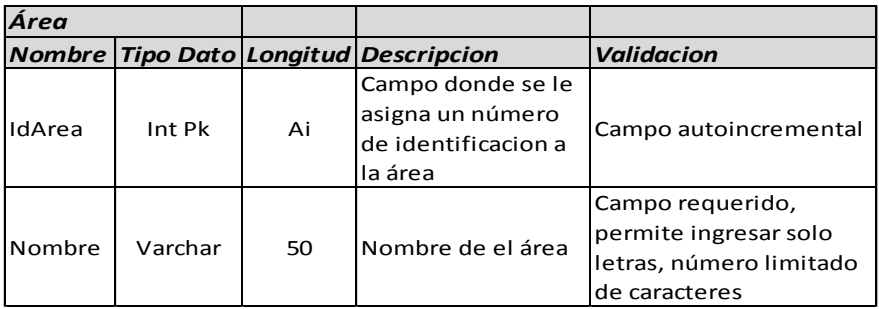

### **Campos de la tabla Grupos**

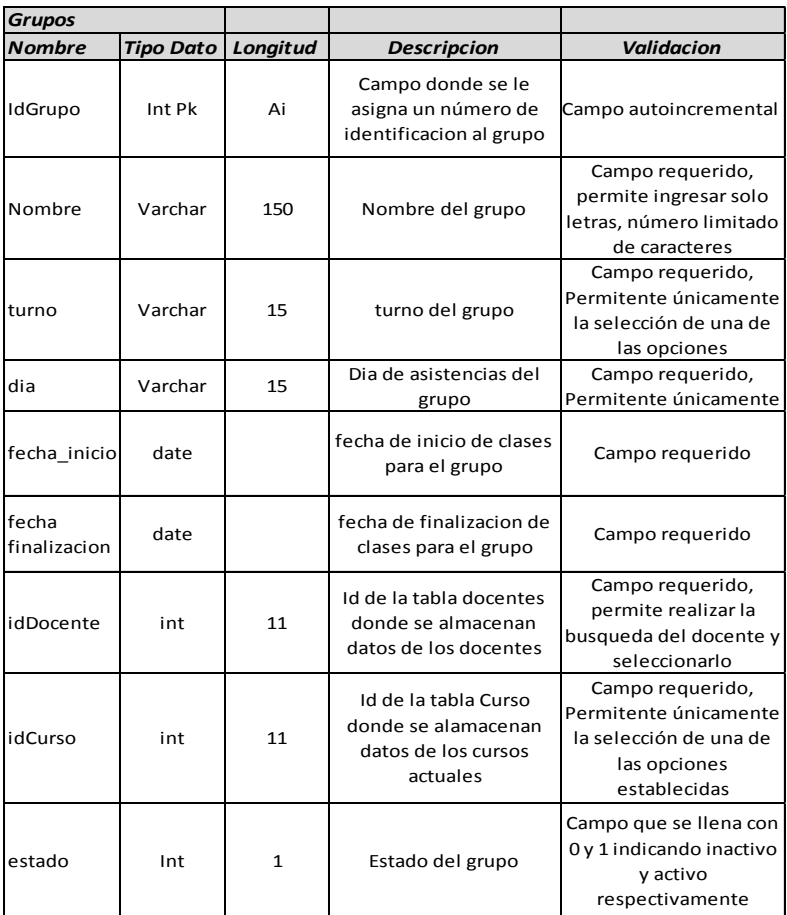

34 DISEÑO E IMPLEMENTACIÓN DE UNA HERRAMIENTA MULTIPLATAFORMA INTEGRAL E INNOVADORA PARA MEJORAR LA EFICIENCIA **DE SERVICIOS DE DESARROLLO PROFESIONAL.** DOCUMENTOPROPIEDAD DE ITCA-FEPADE. DERECHOS RESERVADOS

### **Campos de la tabla Cursos**

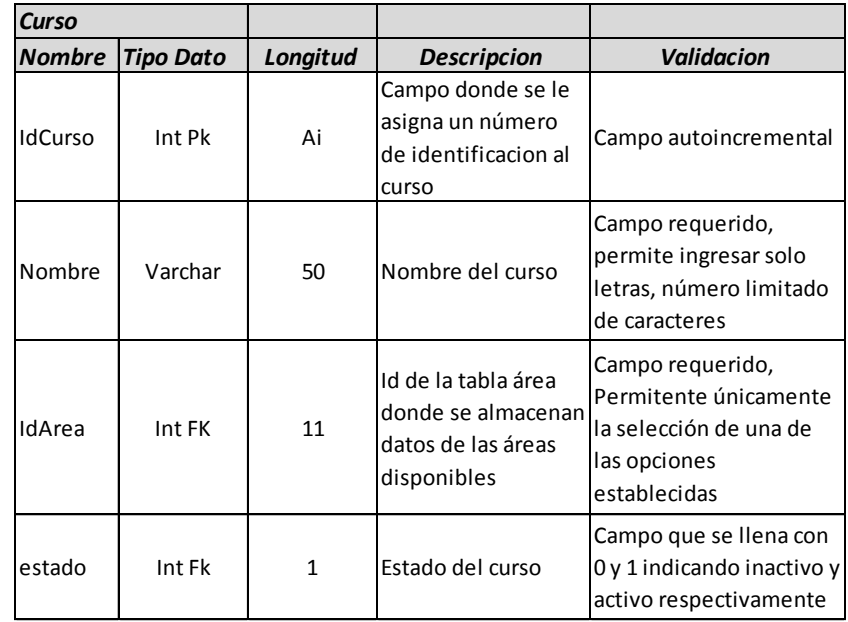

### **Campos de la tabla Matricula**

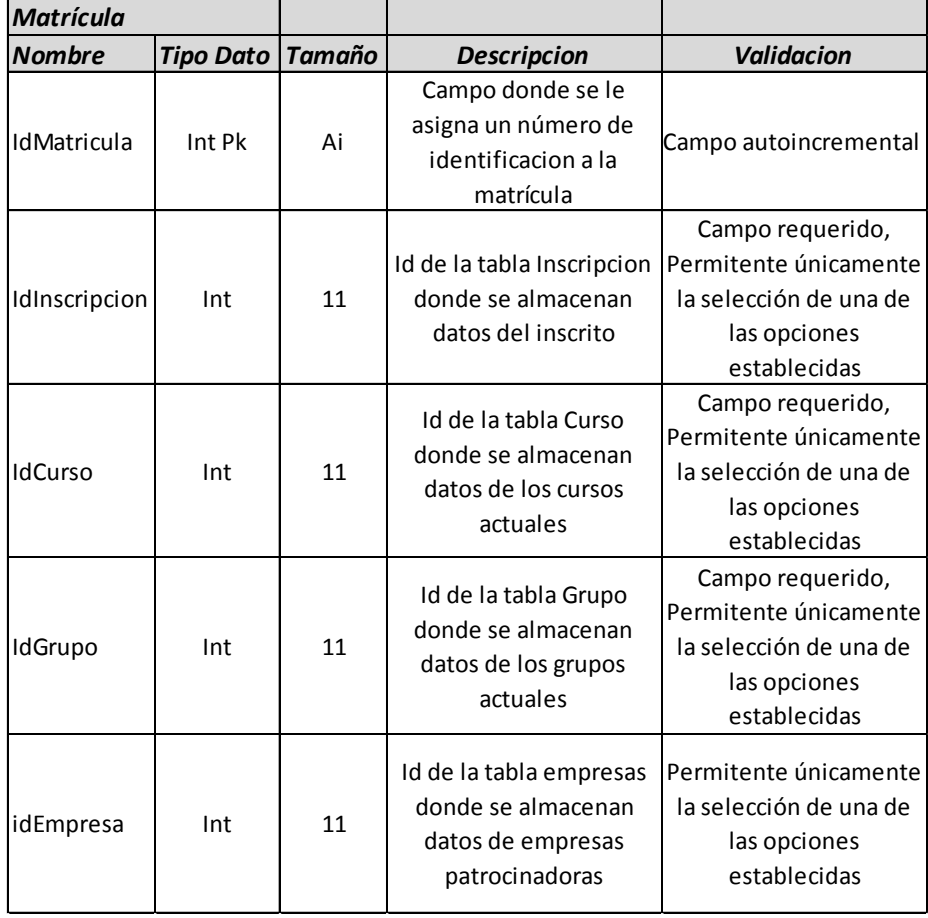

<span id="page-37-0"></span>**7.2.2. Diseño de la Interfaz Gráfica**

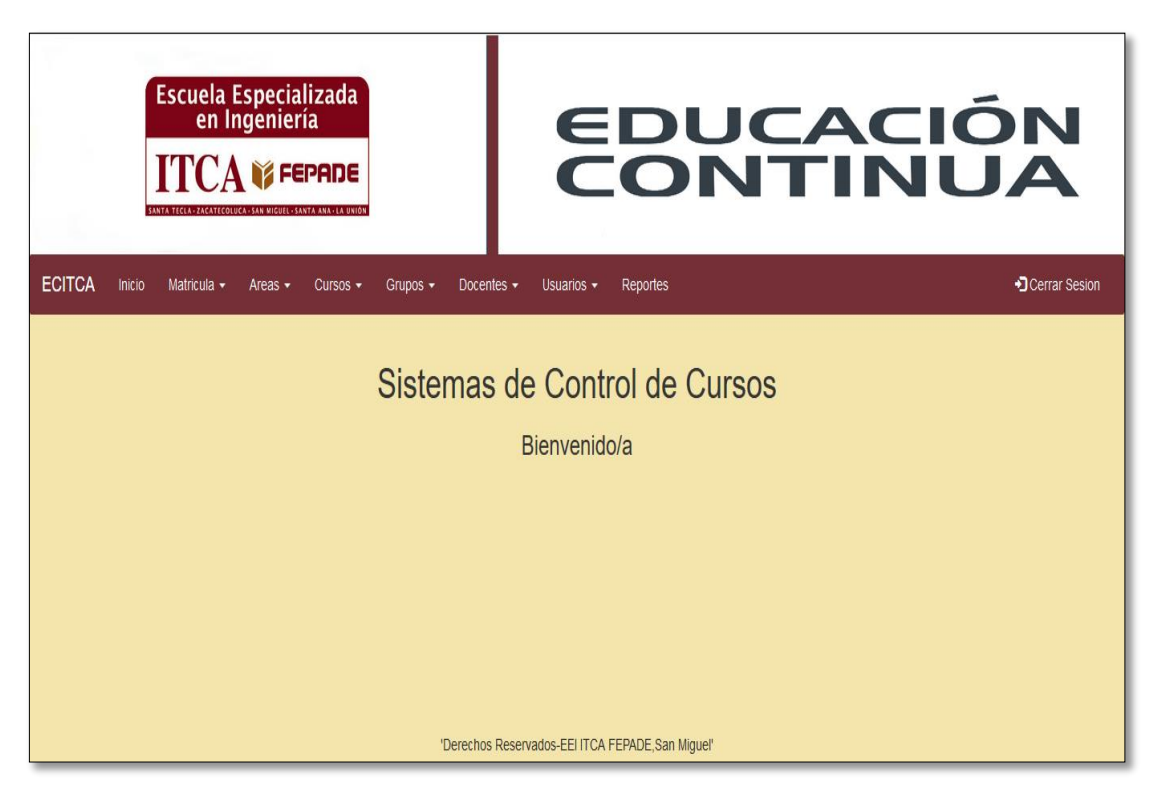

Pantalla de inicio donde de muestra todas las opciones que están disponibles de acuerdo al nivel de usuario con el que haya iniciado sesión. Entre las opciones con las que cuenta están: Inicio, Matricula, Áreas, Cursos, Grupos, Docentes, Usuarios, Reportes y Cerrar cesión.

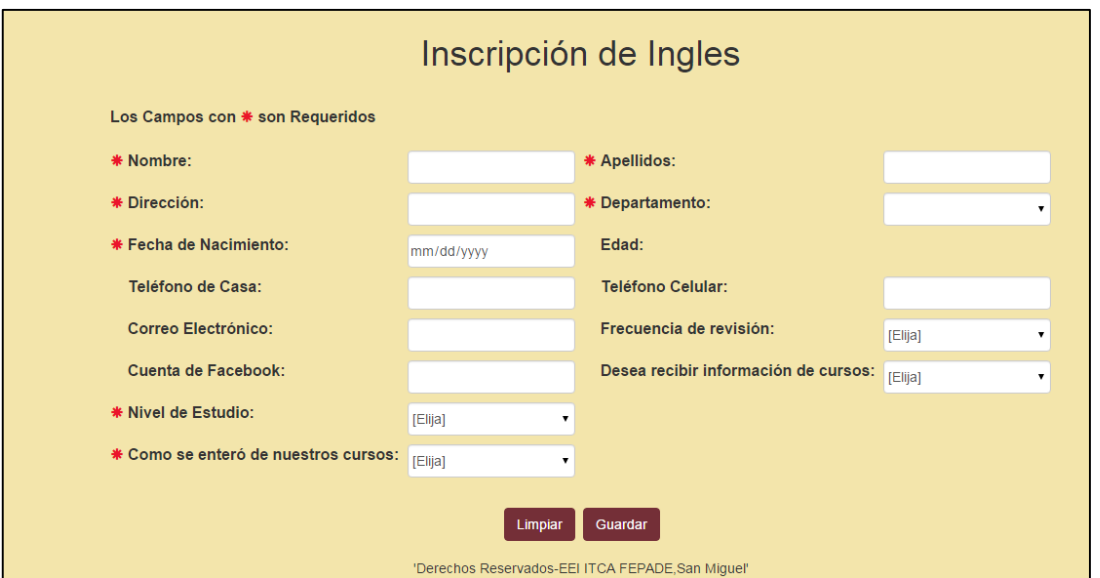

Formulario de inscripción que recolecta la información de los clientes y que se almacenan en la tabla inscripción.

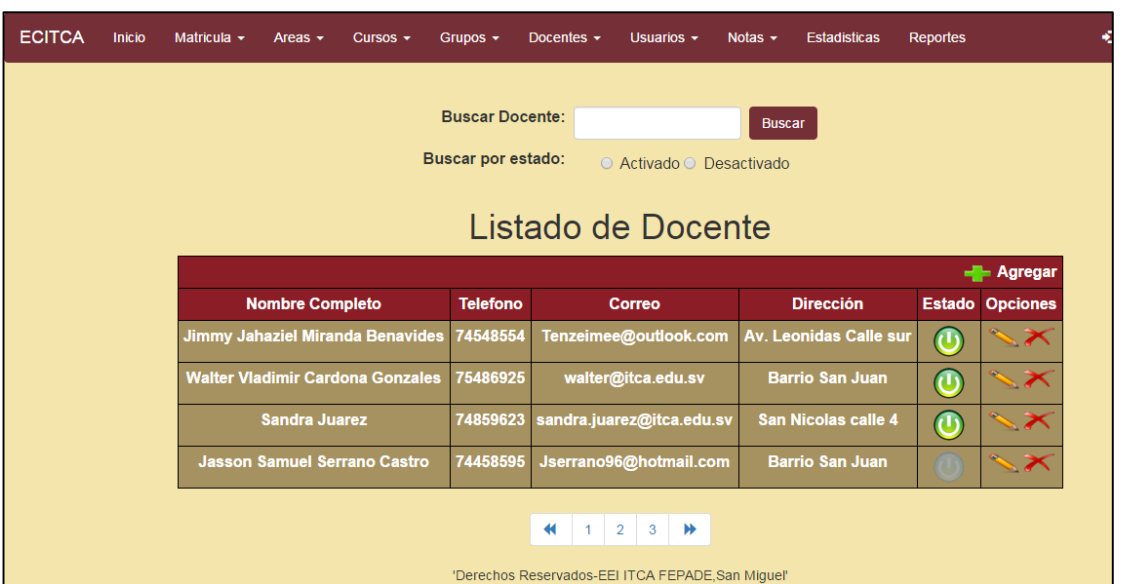

Pantalla de salida del sistema, muestra el resultado de una búsqueda de docentes en la base de datos, entre sus características: activar/desactivar, editar y eliminar registros.

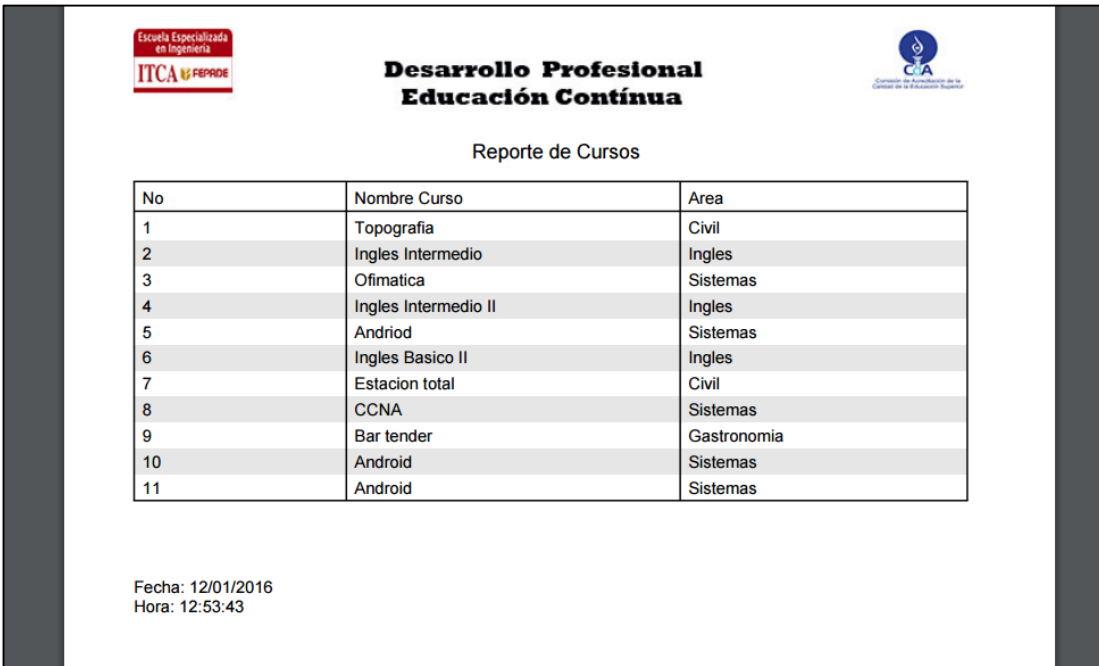

Pantalla de salida del sistema, Reporte de cursos desarrollados en la institución.

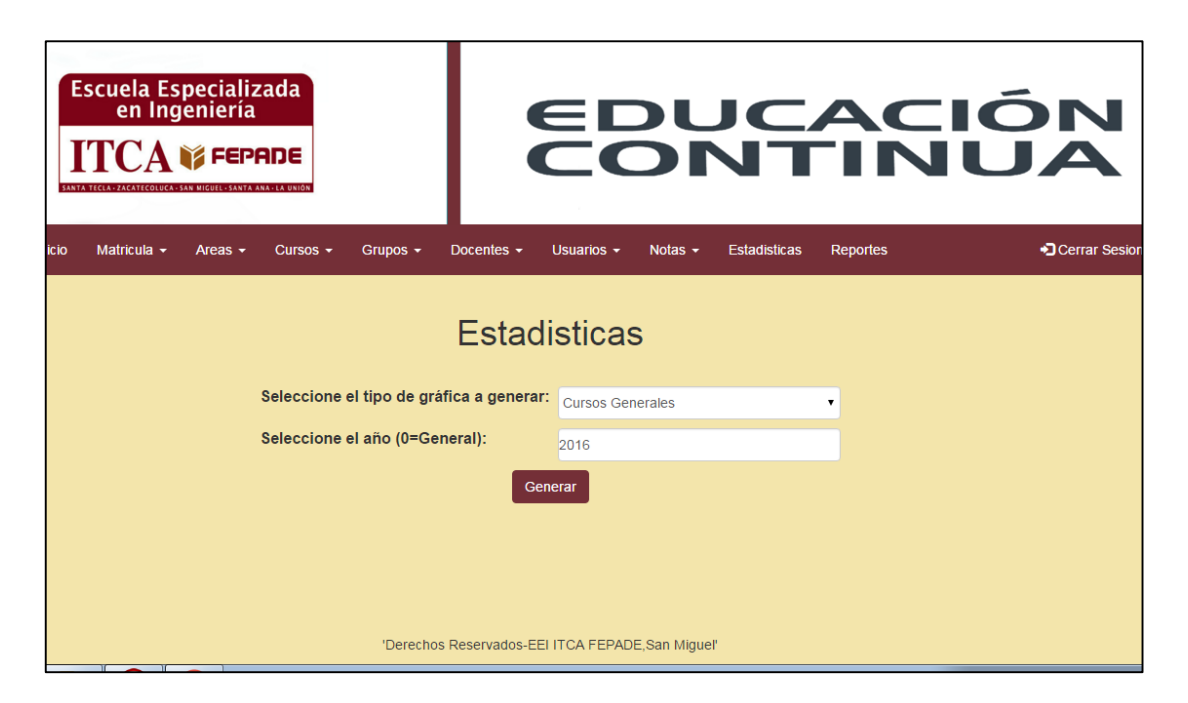

Pantalla generadora de estadísticas, punto de partida para la impresión de graficas según la base de información seleccionada.

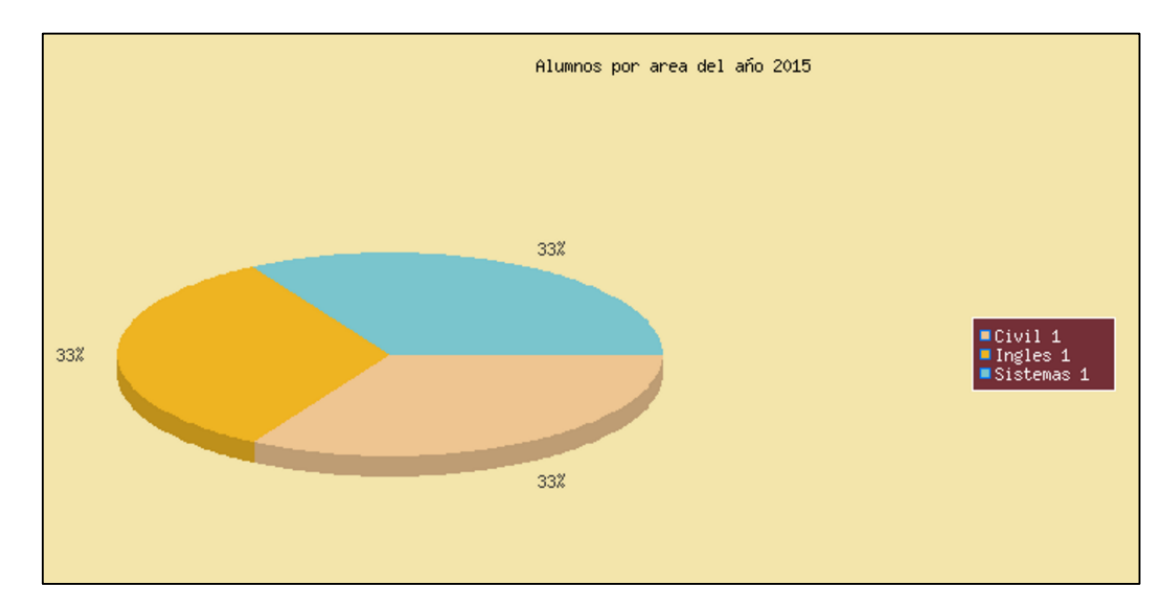

Ejemplo de gráfica estadística "Estudiantes por área"

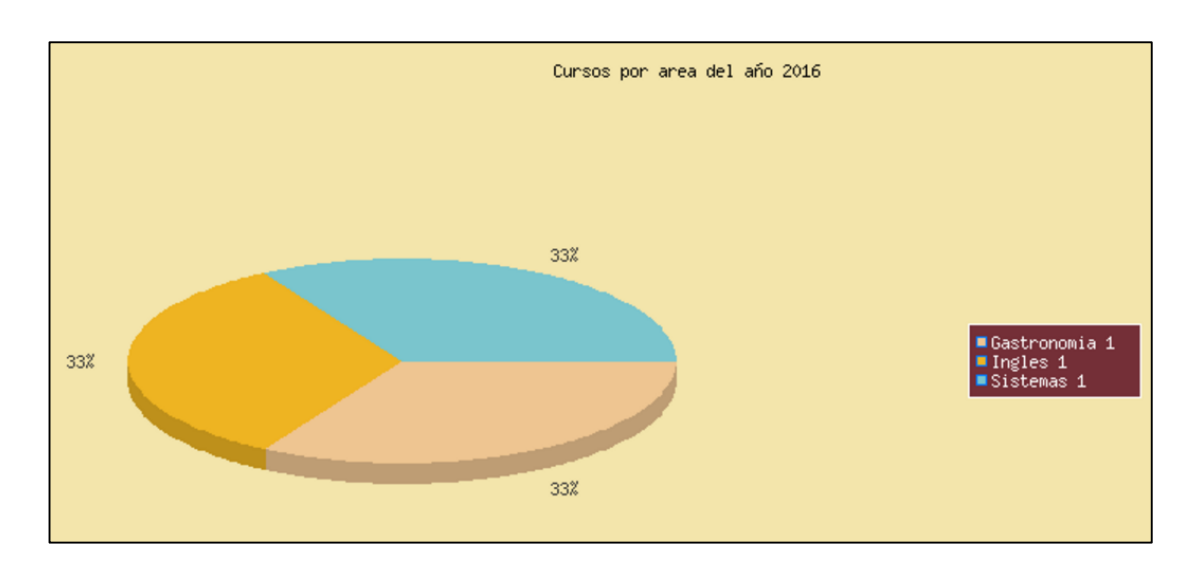

Ejemplo de gráfica estadística "Cursos por área"

### <span id="page-40-0"></span>**7.2.3. Diseño de Controles**

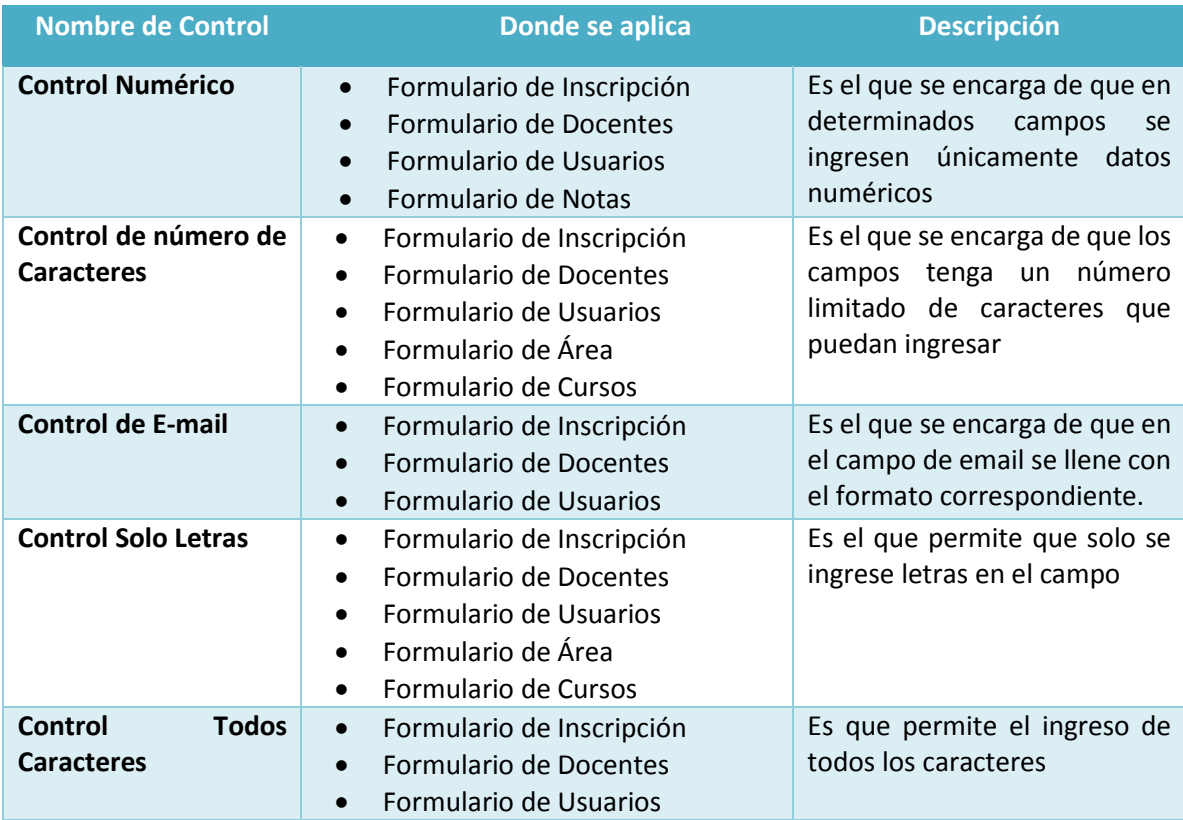

### <span id="page-41-0"></span>**7.2.4. Diseño de Salidas**

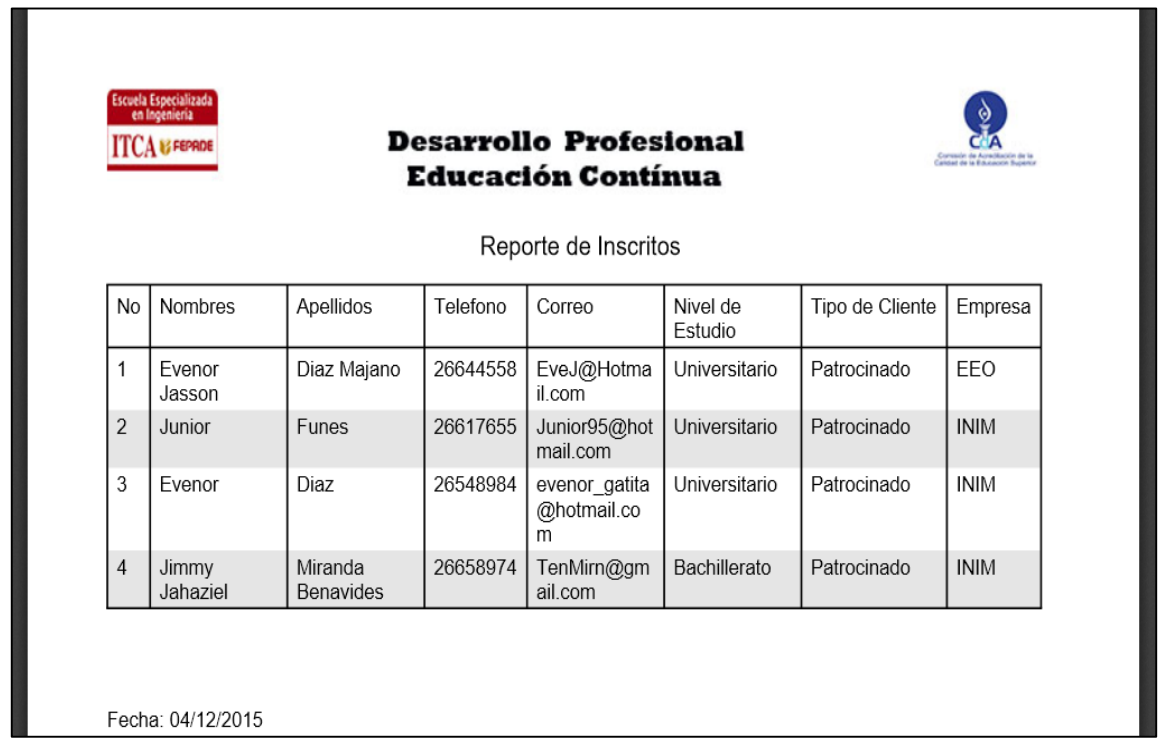

Generación de reporte sobre la información almacenada en la tabla inscripción. Esto sirve a la hora de presentar la información de forma física.

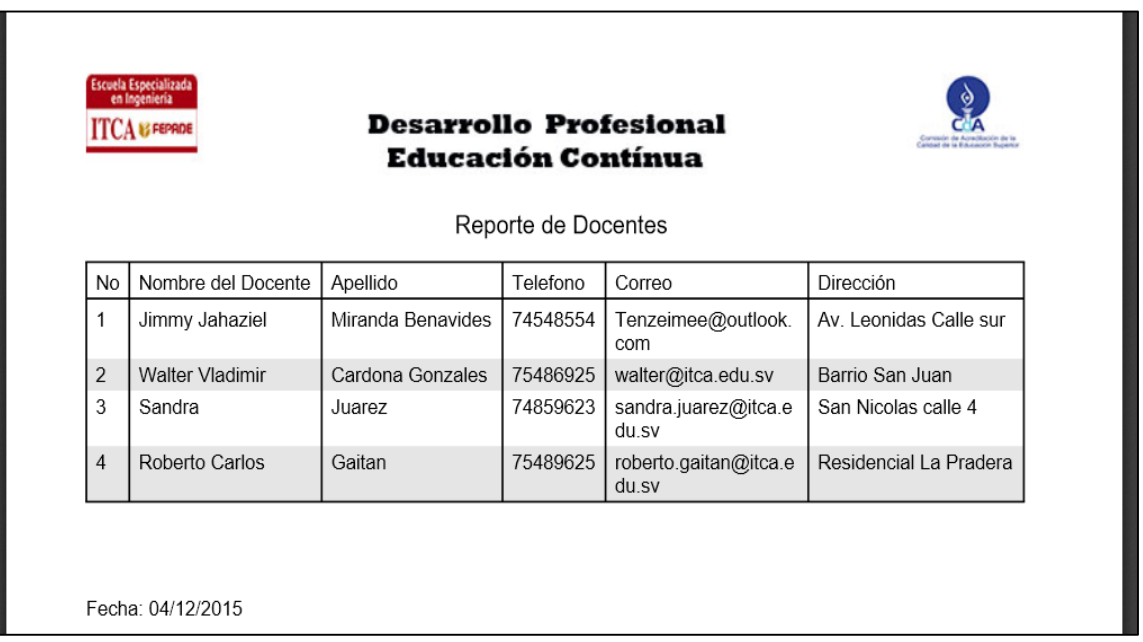

Generación de reporte sobre la información almacenada en la tabla docentes. Esto sirve a la hora de presentar la información de forma física.

### <span id="page-42-0"></span>**7.2.5. Implementación del Software**

*Ejemplos de Elementos de Código Fuente*

**Archivo:** config.php **Descripción:** Conexión a base de datos

```
//Con esta funcion creamos conexion con la base de datos
  function Conectar(){
                $Server = "localhost";
   $User = "root";
  $Pass = ""; $Base = "ntesis";
   if($id= mysql_connect($Server,$User,$Pass)){
    mysql_query("use $Base");
    $estado = $id;
   }
                else{
    $estado = "false";
   }
   return $estado;
        }
```
### **Archivo:** config.php

**Descripción:** Validación de usuario al momento de entrar al sistema, verifica que exista y que este activo

```
function IniciarSesion($Usuario,$Contrasenia){
               $Id = \text{conectar}();
   $Query = "select * from usuarios WHERE User='$Usuario' AND Password='$Contrasenia' and
Estado=1";
   $Comando = mysql_query($Query);
   $Filas = mysql_num_rows($Comando);
  if($Filas=="0"){
   $Estado = "false";
  }
               else{
    $Estado = "true";
  }
   return $Estado;
       }
```
**Archivo:** index.php **Descripción:** Codigo de página Principal

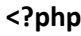

session\_start(); **require**("config.php"); verificarSesion(); menu(); \$contenido = " <div class=\"container\"> <h1>Sistemas de Control de Cursos</h1> <h3>Bienvenido/a</h3> </div> "; Contenido(\$contenido); **?>**

**Archivo:** config.php **Descripción:** función para registro de Docentes

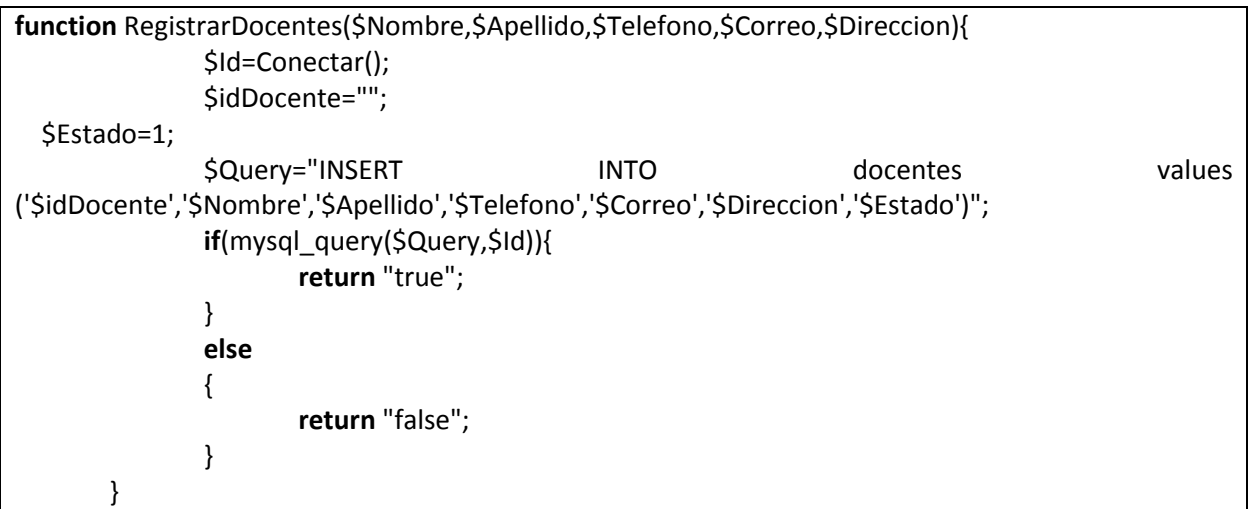

**Archivo:** config.php **Descripción:** función para registro de Usuarios

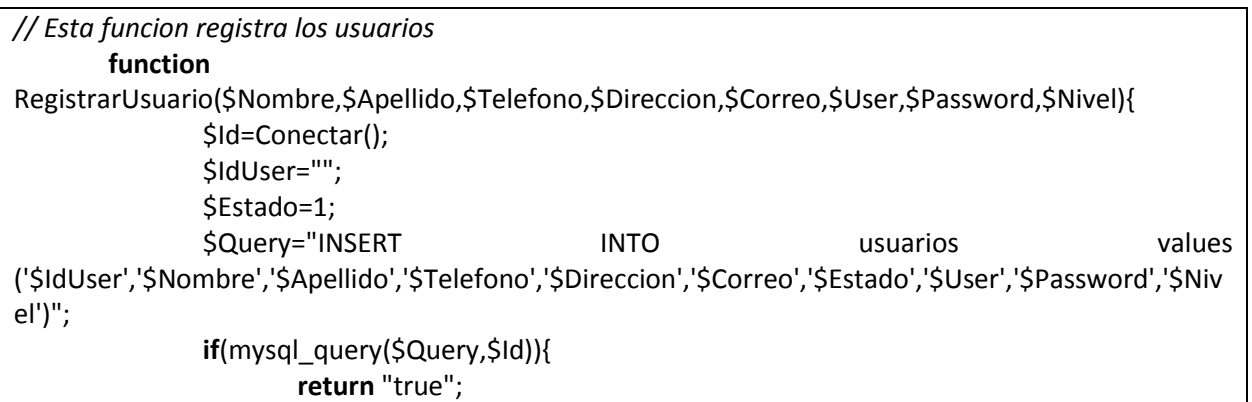

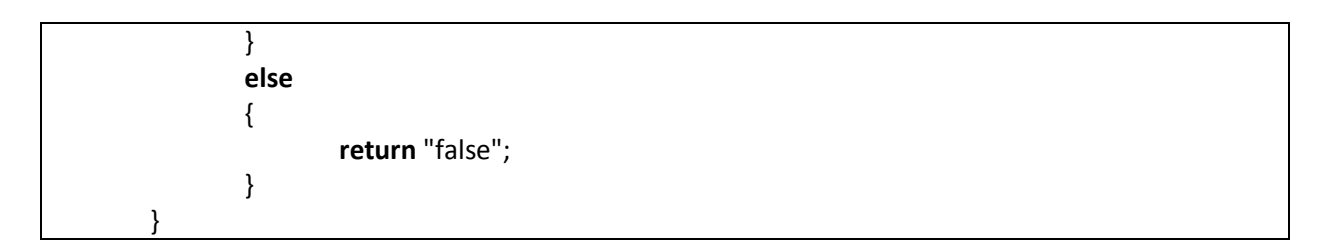

**Archivo:** style.css

**Descripción:** estilización de Sistema como color de fondo del sitio y el control del Login.

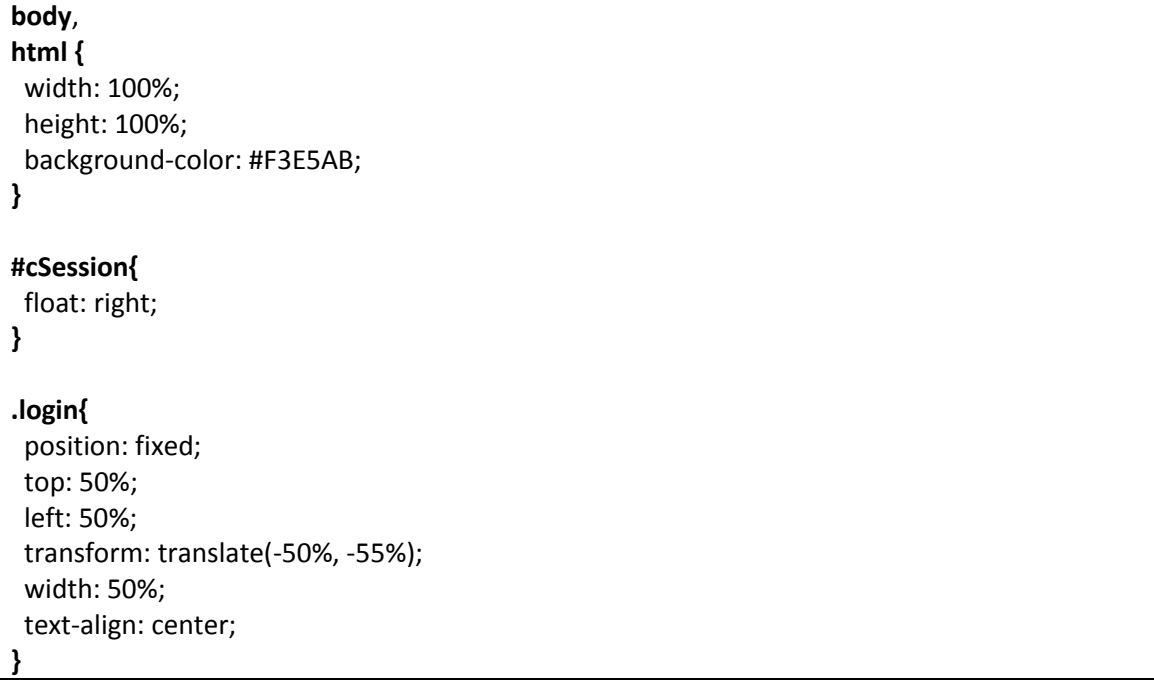

### **Archivo:** login.php

**Descripción:** Permite el inicio de sesión session\_start(); **require**("config.php"); **if**(\$\_POST) { \$User=\$\_POST["User"]; \$Password=\$\_POST["Password"]; **if**(IniciarSesion(\$User,md5(\$Password))=="true") { \$\_SESSION["User"]=\$User; **echo**"<script>alert('Bienvenido \$User al Sistema');location.replace('index.php');</script>"; } **else** { **echo**"<script>alert('Usuario o Password incorrecto!');</script>"; } }

**Archivo:** menu.php

**Descripción:** Codigo donde se presenta el menú según el tipo de usuario con que se haya iniciado sesión

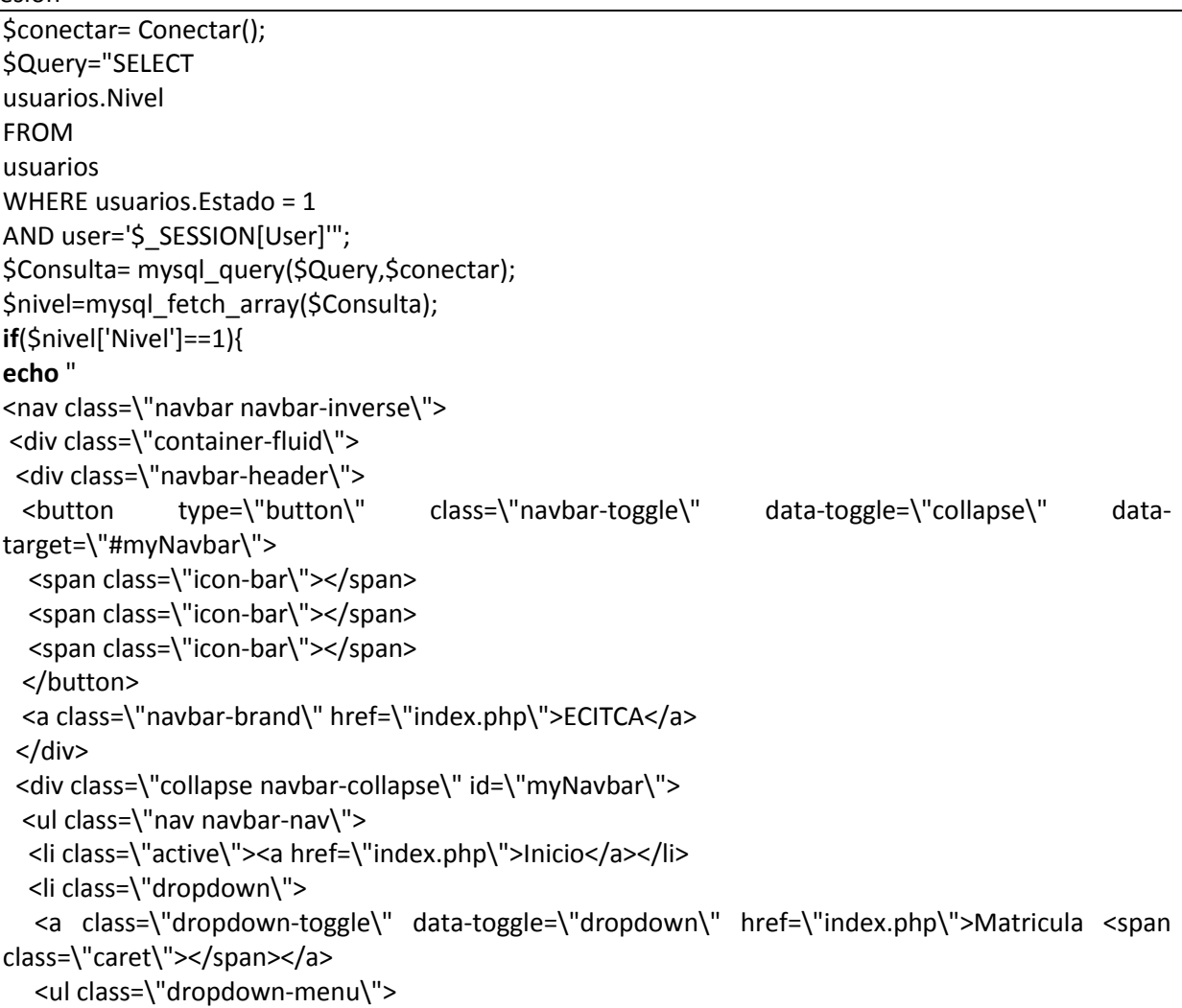

### **Archivo:** GraficaGenerada2.php

**Descripción:** Codigo con el cual se genera una grafico según la información almacenada

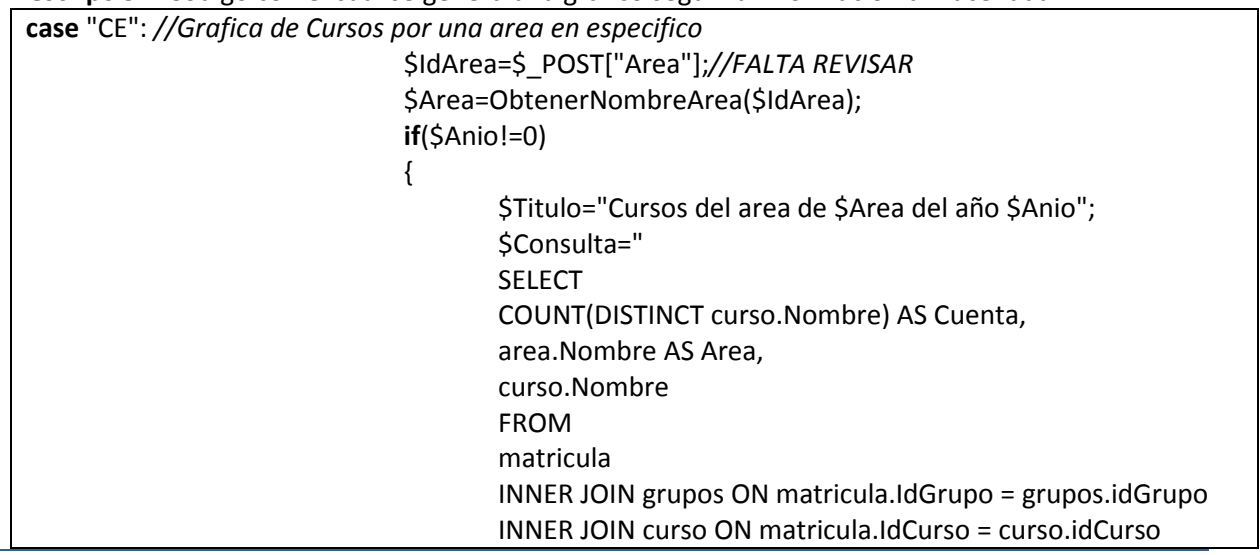

## <span id="page-46-0"></span>**7.2.6. Plan de Pruebas**

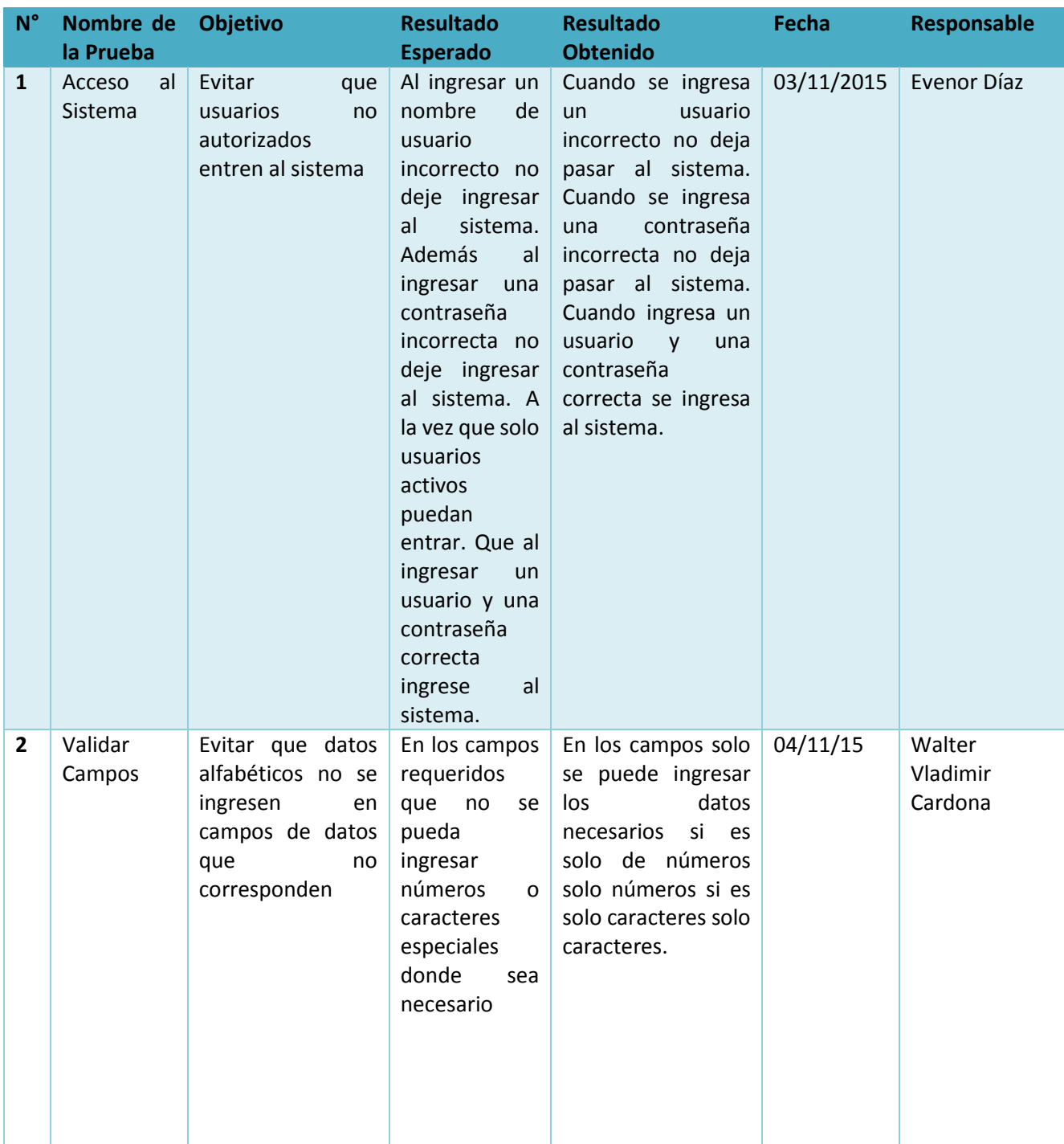

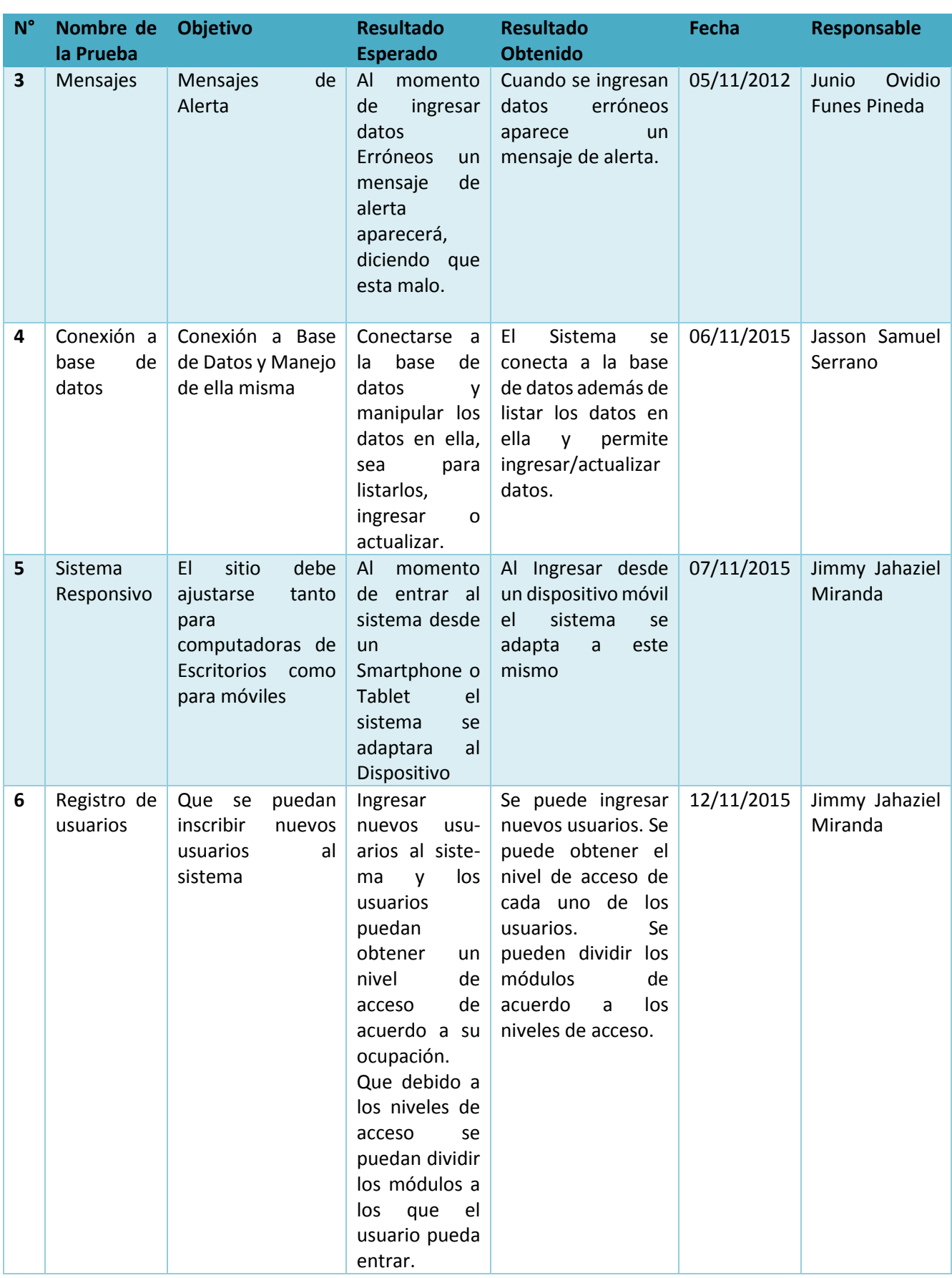

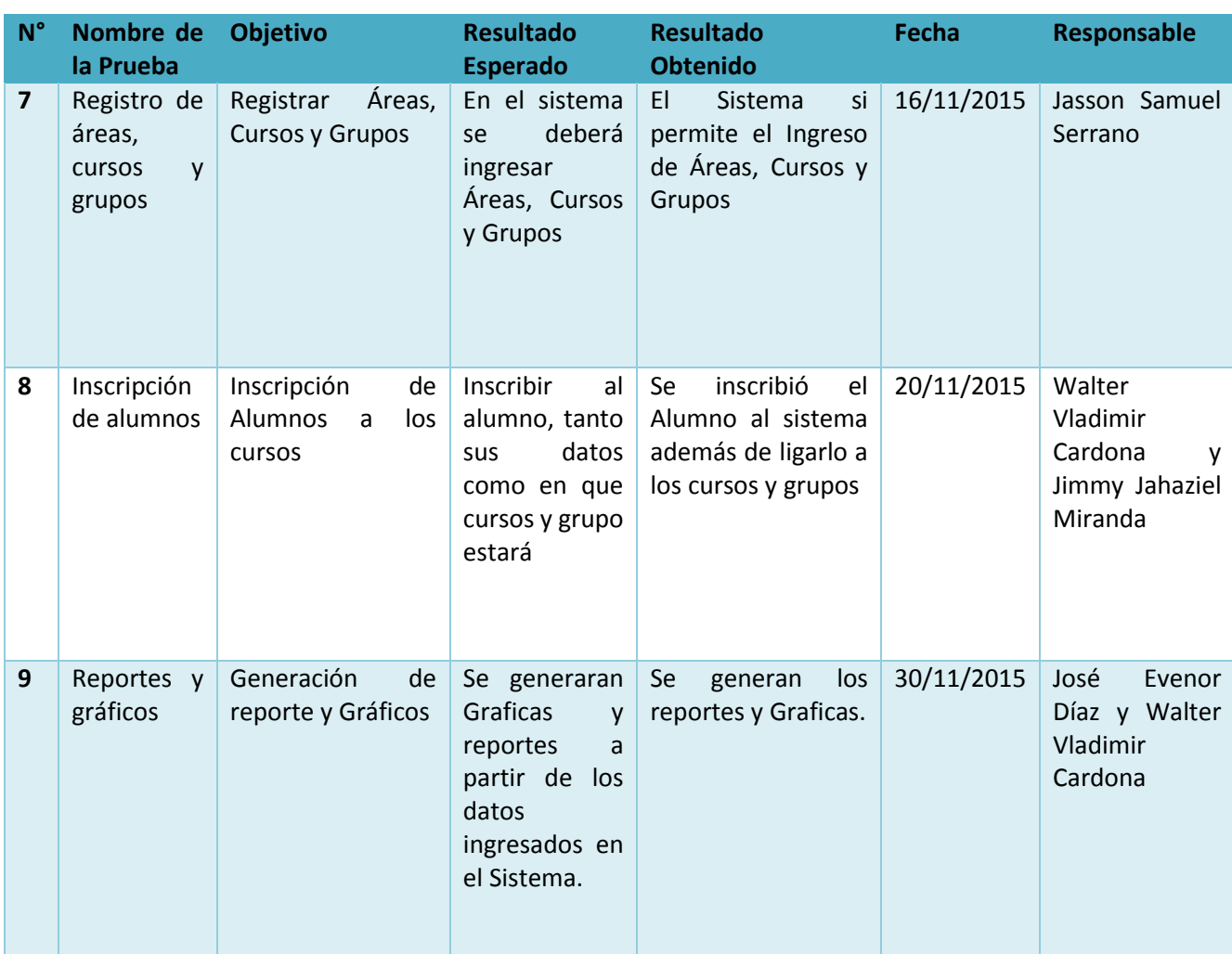

## <span id="page-49-0"></span>**7.2.7. Plan de Capacitación**

Las capacitaciones se realizaron de acuerdo a un tiempo establecido en conjunto con las licenciadas y los docentes que se encargarán de manipular el sistema. Estas se impartieron en 4 sesiones de 2 horas durante los primeros cuatros días que contiene la semana. En estas sesiones se les mostró a detalle cada función que tendrá cada uno de los módulos en el sistema, además de detallar qué podrá hacer cada usuario cuando ya esté implementado los niveles de acceso en el sistema.

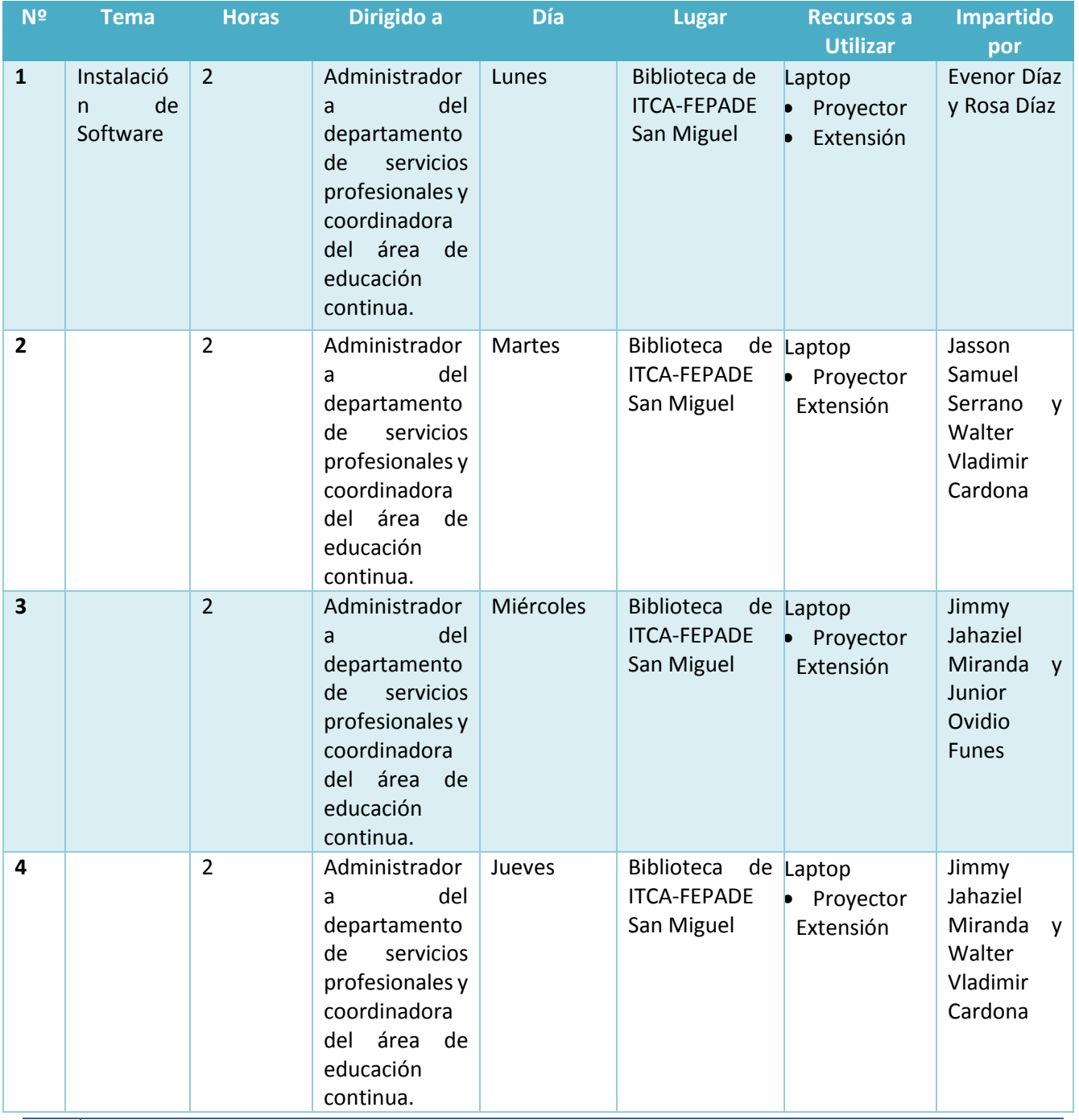

### <span id="page-50-0"></span>**8. CONCLUSIONES**

- La empresa y su razón de ser consisten en mantener o superar los estándares de calidad necesarios para la atención al cliente y la satisfacción de sus necesidades. La tecnología es una herramienta indispensable para el logro de esos objetivos empresariales.
- El uso de la tecnología en la empresa conlleva a grandes cambios en cuanto a metodologías y resultados en los procesos administrativos y de control, por cuanto los usuarios son capaces de interactuar con ella y a su vez sirve como medio para acaparar la atención de los mismos usuarios y departamentos; es sin duda un factor importante de los procesos de control, gestión, administración y toma de decisiones.
- El software se creó para satisfacer las necesidades de control de información de los clientes, los grupos y los cursos que se imparten en el área de Servicios de Desarrollo Profesional y optimizar el proceso de toma de decisiones de marketing, lo cual se logró por la calidad de la información que proporciona el sistema, que hace más eficientes los esfuerzos de promoción y toma de decisiones.
- Se pudo comprobar que tener acceso al sistema desde cualquier dispositivo móvil con una conexión a internet, permite tener información oportuna y tomar decisiones que afecten de forma positiva a los actuales cliente y a los potenciales

### <span id="page-50-1"></span>**9. RECOMENDACIONES**

- Desarrollar capacitaciones constantes a docentes en cuanto al uso de la tecnología en el ámbito administrativo y de control; con miras a la aceptación de la herramienta y que de esta forma interactúe de la forma correcta con el software para la obtención de los resultados esperados.
- Utilizar el software para cada uno de los procesos para los cuales ha sido diseñado para que de esta forma se cuente con información verídica e integral, dando como resultado la correcta manipulación de la información en el proceso de toma de decisiones.
- Crear los accesos al Software en todas las computadoras disponibles y destinadas para actividad de Servicios de Desarrollo Profesional en la institución, así como también dar acceso a los docentes para que realicen el ingreso de notas en los grupos respectivos en las computadoras o

dispositivos móviles dentro de la institución, o fuera de esta.

### <span id="page-51-0"></span>**10.GLOSARIO**

**Apache:** Es un servidor web http de código abierto, para plataformas Unix, Microsoft Windows, Macintosh y otras, que implementa el protocolo HTTP/1.1 y la noción de sitio virtual.

**Bootstrap:** Es un framework iniciado por twitter para crear interfaces de usuario limpias y totalmente adaptables a todo tipo de dispositivos y pantallas, sea cual sea su tamaño. Este ofrece herramientas necesarias para crear cualquier tipo de sitio web utilizando estilos y elementos de sus librerías.

**CSS:** Es un lenguaje utilizado en la presentación de documentos HTML.

**Diseño Web Responsivo:** Es una técnica con la que se ajusta y optimiza una página web para los diferentes dispositivos móviles y Tablet.

**Dispositivos Periféricos:** Son aparatos y/o dispositivos auxiliares e independientes conectados a la unidad central de procesamiento de una computadora.

**Hardware:** Es la parte tangible de una computadora.

**Herramienta Multiplataforma:** Es un término usado para referirse a los programas, sistemas operativos, lenguajes de programación, u otra clase de software, que puedan funcionar en diversas plataformas.

**HTML:** Es el lenguaje que se emplea para el desarrollo de páginas de internet. Está compuesto por una serie de etiquetas que el navegador interpreta y da forma en la pantalla.

**Informática:** Conjunto de conocimientos técnicos que se ocupan del tratamiento automático de la información por medio de computadoras.

**Interfaz:** Es la noción que sirve para señalar a la conexión que se da de manera física y a nivel de utilidad entre dispositivos o sistemas.

**Interpretación de información:** Es el proceso de comprensión y entendimiento de las ideas que simbólicamente están siendo comunicadas a través del texto.

**Lenguajes de Cuarta Generación:** son ciertas herramientas prefabricadas, que aparentemente dan lugar a un lenguaje de programación de alto nivel que se parece más al idioma inglés que a un lenguaje de tercera generación, porque se aleja más del concepto de "procedimiento". Pueden acceder a bases de datos.

**MySQL:** Es un sistema de gestión de bases de datos relacional, multihilo y multiusuario con más de 6 millones de instalaciones.

**PHP:** (HyperText Preprocessor) Es un lenguaje de código abierto muy popular especialmente adecuado para el desarrollo web y que puede ser incrustado en HTML.

**PHPGRAPHLIB-MASTER:** Biblioteca grafica que crea gráficos de forma nativa en php.

**Procesador de Texto:** Es una aplicación informática destinada a la creación o modificación de documentos escritos por medio de una computadora.

**Procesamiento de Datos:** es la acumulación y manipulación de elementos de datos para producir información significativa.

**SDP:** Protocol de Socket Directo, protocolo de comunicaciones de alta velocidad.

**Sistema de Manufactura Integrada por Computadora:** Es un método de manufactura en el cual el proceso entero de producción es controlado por computadora.

**Sistema Informático:** Es el conjunto de partes interrelacionadas, hardware, software y de recursos humanos (humanware) que permite almacenar y procesar información.

**Software:** Es la parte intangible de una computadora.

**XAMPP:** Es un servidor independiente de plataforma, software libre, que consiste principalmente en el sistema de gestión de bases de datos MySQL, el servidor web Apache y los interpretes para lenguajes de Script: PHP y Perl.

### <span id="page-52-0"></span>**11.BIBLIOGRAFÍA**

Jeffrey L. Whitten, Lonnie F. Benttey, Victor M. Barlow ANALISIS Y DISEÑO DE SISTEMAS DE INFORMACIÓN Mc Graw Hill México, 2003, Tercera Edición

Daniel Cohen Karen, Enrique Asin Lovos SISTEMAS DE INFORMACIÓN PARA LOS NEGOCIOS Mc Graw Hill Mexico, 2005, Cuarta Edición

Pedro Pablo Fábrega. PHP4 Prentice-Hall".

Ian Gilfillan. Mastering MySQL 4 SYBEX

Instalación de PHP, MySQL y Apache http://es.tldp.org/ManualesLuCAS/manual\_PHP/manual\_PHP/instalacion/instalar\_windows.htm/ [7] Instalación del paquete PHP+MySQL+Apache

Instalación de PHP y APACHE en Windows

http://www.genbeta.com/2006/03/30-como-instalar-appserv-PHPmysqlapache-sobrewindows

### <span id="page-53-0"></span>**12.ANEXOS**

### <span id="page-53-1"></span>**12.1. CARTA DE ENTREGA DEL SOFTWARE**

San Miguel 22 de Enero de 2016

A través de la presente nosotros, la Escuela Especializada en Ingeniería ITCA-FEPADE, hacemos constar que en acto celebrado este día a las 9 am se hace la entrega oficial del software "Diseño e implementación de una herramienta multiplataforma integral e innovadora para mejorar la eficiencia del análisis de la información y preferencias de los clientes de servicios de desarrollo profesionales de la escuela especializada en ingeniería ITCA - FEPADE regional san miguel, que mejore la calidad de los servicios y facilite la toma de decisiones de marketing" para que estos hagan uso de dicho software para el desarrollo de las actividades administrativas en lo concerniente.

Motivo por el cual firmamos la presente a los 22 días del mes de Enero de 2016.

ESCUELA ESPECIALIZADA EN INGENIERÍA **EDUCACIÓN CONTINI** Libda Mirna Rodríguez

Coordinadora Educación Continua **ITCA-FEPADE Regional San Miguel** 

Lic. Mario Alcides ésguez Cruz Director Centro Regional San Miguel Escuela Especializada en Ingeniería

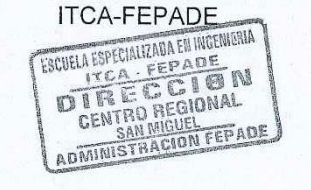

## <span id="page-54-0"></span>**12.2. FOTOGRAFÍAS DEL PROCESO**

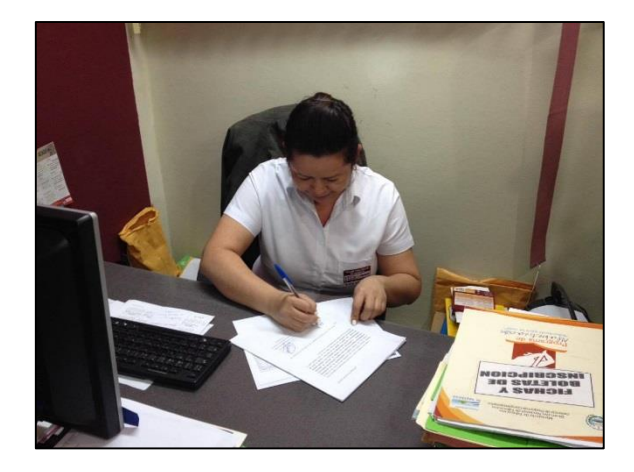

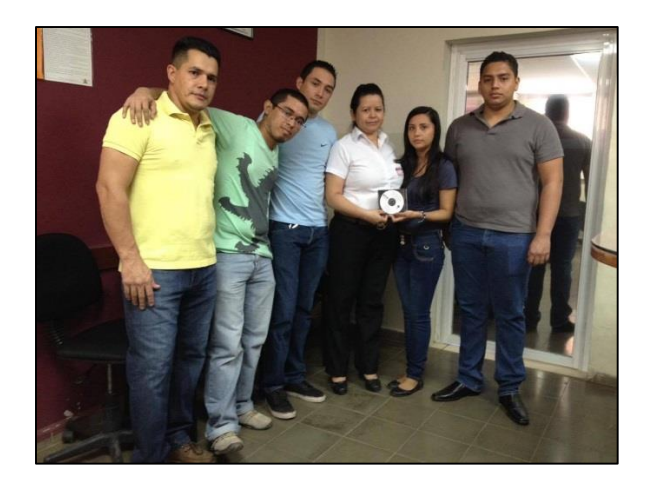

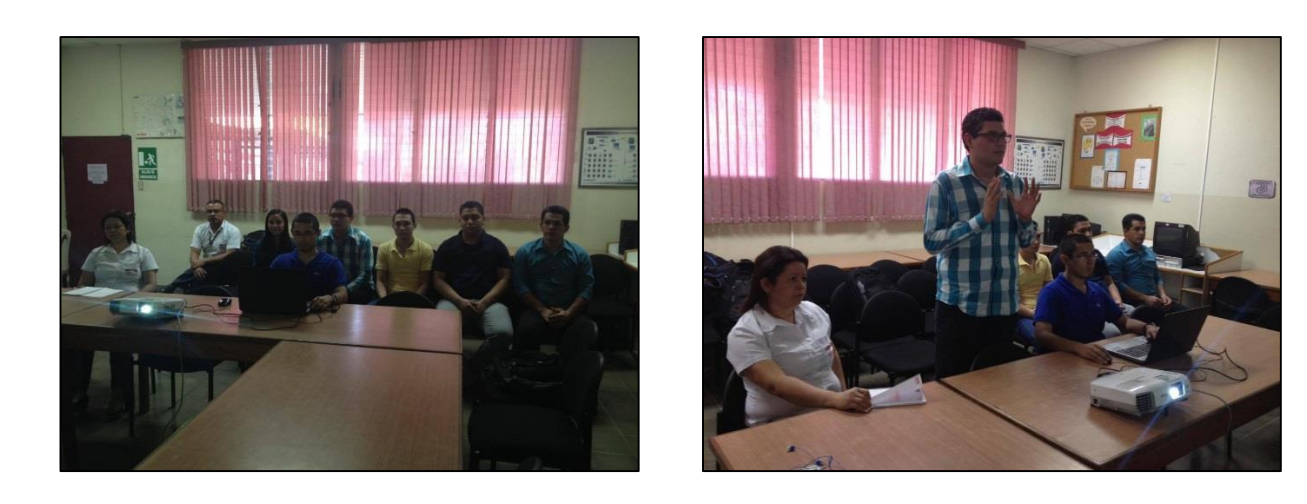

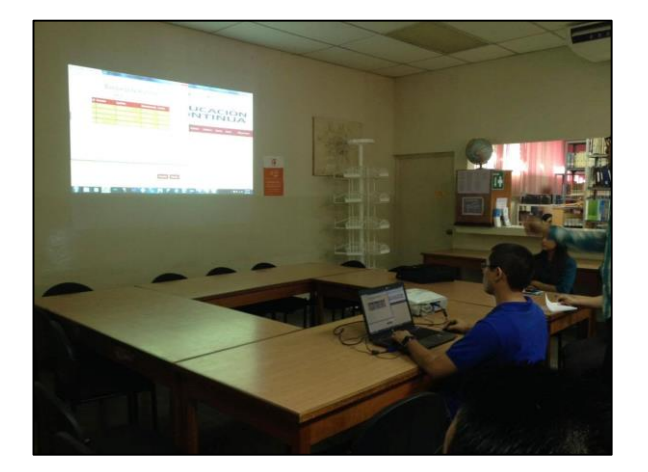

![](_page_54_Picture_5.jpeg)

![](_page_55_Picture_0.jpeg)

![](_page_55_Picture_1.jpeg)

![](_page_56_Picture_0.jpeg)

## **VISIÓN**

Ser una institución educativa líder en educación tecnológica a nivel nacional y regional, comprometida con la calidad, la empresarialidad y la pertinencia de nuestra oferta educativa.

## **MISIÓN**

Formar profesionales integrales y competentes en áreas tecnológicas que tengan demanda y oportunidad en el mercado local, regional y mundial, tanto como trabajadores y como empresarios.

## **VALORES**

**EXCELENCIA:** Nuestro diario quehacer está fundamentado en hacer bien las cosas desde la primera vez.

**INTEGRIDAD:** Actuamos congruentemente con los principios de la verdad en todas las acciones que realizamos.

**ESPIRITUALIDAD:** Desarrollamos todas nuestras actividades en la filosofía de servicio, alegría, compromiso, confianza y respeto mutuo.

COOPERACIÓN: Actuamos basados en el buen trabajo en equipo, la buena disposición a ayudar a todas las personas.

**COMUNICACIÓN:** Respetamos las diferentes ideologías y opiniones, manteniendo y propiciando un acercamiento con todo el personal.

# **SEDES ITCA - FEPADE EL SALVADOR**

La Escuela Especializada en Ingeniería ITCA - FEPADE, fundada en 1969, es una institución estatal con administración privada, conformada actualmente por 5 campus: Sede Central Santa Tecla y cuatro centros regionales ubicados en Santa Ana, San Miguel, Zacatecoluca y La Unión.

![](_page_57_Picture_2.jpeg)

Km. 11.5 Carretera a Santa Tecla, La Libertad. Tel. (503) 2132-7400 Fax. (503) 2132-7599

![](_page_57_Picture_4.jpeg)

## **CENTRO REGIONAL SANTA ANA**

Final 10a. Av. Sur. Finca Procavia Tels. (503) 2440-4348 v (503) 2440-2007 Tel./Fax. (503) 2440-3183

![](_page_57_Picture_7.jpeg)

## **CENTRO REGIONAL MEGATEC ZACATECOLUCA**

Km. 64 1/2, desvío Hacienda El Nilo, sobre autopista a Zacatecoluca y Usulután. Tels. (503) 2334-0763 y (503) 2334-0768

![](_page_57_Picture_10.jpeg)

## **CENTRO REGIONAL SAN MIGUEL**

Km. 140, Carretera a Santa Rosa de Lima. Tels. (503) 2669-2292 y (503) 2669-2298 Fax. (503) 2669-0061

![](_page_57_Picture_13.jpeg)

## **CENTRO REGIONAL MEGATEC LA UNIÓN**

Calle Santa María, Col. Belén, atrás del Instituto Nacional de La Unión. Tel. (503) 2668-4700

www.itca.edu.sv

![](_page_57_Picture_17.jpeg)